ФИО: Максимов Алексе**й Бритери СТЕРСТВО НАУКИ И ВЫСШЕГО ОБРАЗОВАНИЯ** <u>РОССИЙСКОЙ ФЕДЕРАЦИИ</u> <sup>уникальный программный ключФедеральное бюджетное образовательное учреждение</sup> высшего образования Документ подписан простой электронной подписью Информация о владельце: Должность: директор департамента по образовательной политике Дата подписания: 15.09.2023 16:36:05 8db180d1a3f02ac9e60521a5672742735c18b1d6

# «МОСКОВСКИЙ ПОЛИТЕХНИЧЕСКИЙ УНИВЕРСИТЕТ»

**УТВЕРЖДАЮ** 

Декан факультета машиностроения

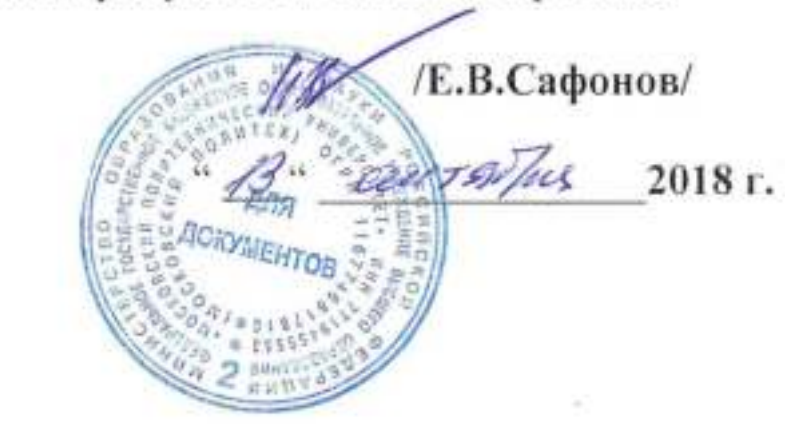

# **РАБОЧАЯ ПРОГРАММА ДИСЦИПЛИНЫ**

# **«Информационные технологии»**

Специальность

**15.05.01 «Проектирование технологических машин и комплексов»** 

Специализация

**«Проектирование технологических комплексов в машиностроении»** 

Квалификация (степень) выпускника **Инженер**

> Форма обучения **Очная**

Москва 2018 г.

Программа составлена в соответствии с требованиями ФГОС ВОи учебным планом по специальности 15.05.01 «Проектирование технологических машин и комплексов»,специализация«Проектирование технологических комплексов в машиностроении»

Программу составил:

\_\_\_\_\_\_\_\_\_\_\_\_\_\_\_ ст. преп.Сазонов Д.А.

Программа дисциплины «Информационные технологии» по специальности15.05.01 «Проектирование технологических машин и комплексов» утверждена на заседании кафедры «Прикладная информатика»

«\_\_\_\_»\_\_\_\_\_\_\_\_\_\_\_\_20\_\_\_ г., протокол № \_\_\_\_\_\_\_\_\_\_\_

Заведующий кафедрой  $/$ проф., к.э.н. С.В. Суворов/

Программа согласована с руководителем образовательной программы по<br>направлению подготовки 15.05.01 «Проектирование технологических машин и

комплексов» Arrock Bill «\_\_\_\_»\_\_\_\_\_\_\_\_\_\_\_\_20\_\_\_ г.

Программа утв факультета машиностроения

 $\sqrt{2}$ 

Десеция 1 А Васильев

 $\frac{\kappa}{3}$  ,  $\frac{\rho g}{20}$  20 /  $\epsilon$  . Протокол: 17

2

#### **1. Цели освоения дисциплины**.

К **основным целям** освоения дисциплины «Информационные технологии» следует отнести:

- обеспечение студентов необходимыми знаниями и практическими навыками в области информатики и информационных технологий, в том числе:

- дать широкое видение роли и места компьютерных технологий в науке и образовании,

- обучить студентов участию в разработке информационной среды профессиональной деятельности,

- ознакомить студентов с основами современных информационных технологий, тенденциями их развития, обучить студентов принципам построения информационных моделей-

- проведению анализа полученных результатов, применению современных информационных технологий в профессиональной деятельности.

#### **Задачи дисциплины:**

- овладение базовыми представлениями о современных информационных технологиях, тенденциях их развития и конкретных реализациях, в том числе в профессиональной области, а также влияния на успех в профессиональной деятельности;

- закрепление теоретических знаний и практических навыков использования информационных технологий в профессиональной деятельности,

- изучение современного состояния, информационных технологий;

- овладение источниками и способами получения профессионально значимой информации; - изучение основных принципов, методов, программнотехнологических и производственных средств обработки данных (сбор, систематизация, хранение, защита, передача, обработка и вывод), в том числе сетевых в профессиональной деятельности; - формирование практических навыков работы с программным инструментарием компьютерных информационных технологий (программные продукты, сервисы, комплексы, информационные ресурсы и прочее);

 - приобретение навыков постановки и решения научно-исследовательских и профессиональных задач с использованием современных информационных технологий;

 - приобретение навыков работы с данными, представленными в различной форме и видах.

#### **2. Место дисциплины в структуре ООП специалитета.**

Дисциплина «Информационные технологии» относится к числу профессиональных учебных дисциплин базовой части базового цикла (Б1) основной образовательной программы специалитета.

«Информационные технологии» взаимосвязана логически и содержательнометодически со следующими дисциплинами и практиками ООП:

В базовой части цикла (Б.1.1):

- высшая математика;
- физика в производственных и технологических процессах;
- теоретическая механика;
- инженерная графическая информация.
- В вариативной части (Б1.2):
- мехатронные технологические системы;
- основы программирования установок с ЧПУ.

#### $3.$ Перечень планируемых результатов обучения по дисциплине (модулю), соотнесенные с планируемыми результатами освоения образовательной программы.

В результате освоения дисциплины (модуля) у обучающихся формируются следующие компетенции и должны быть достигнуты следующие результаты обучения как этап формирования соответствующих компетенций:

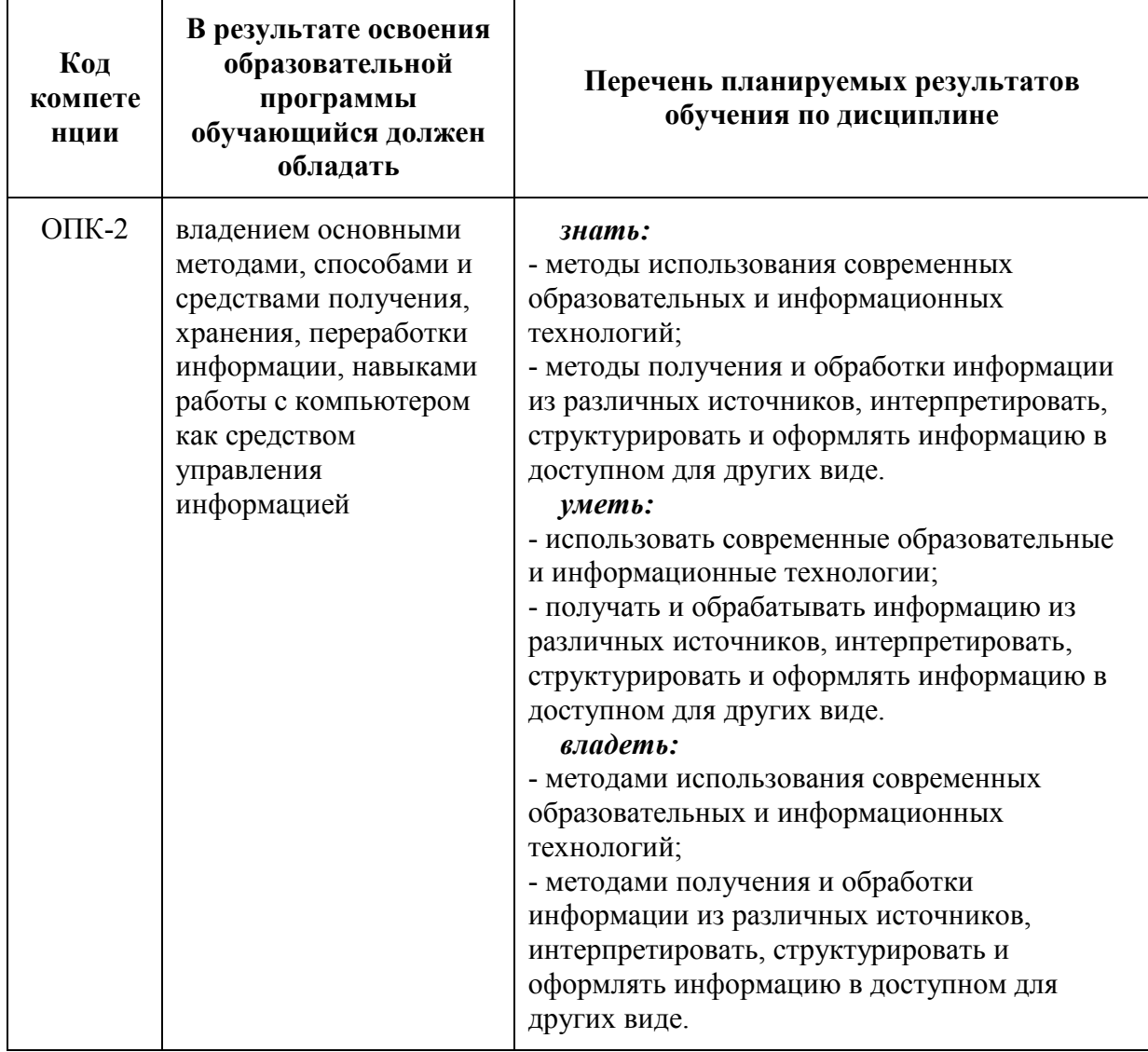

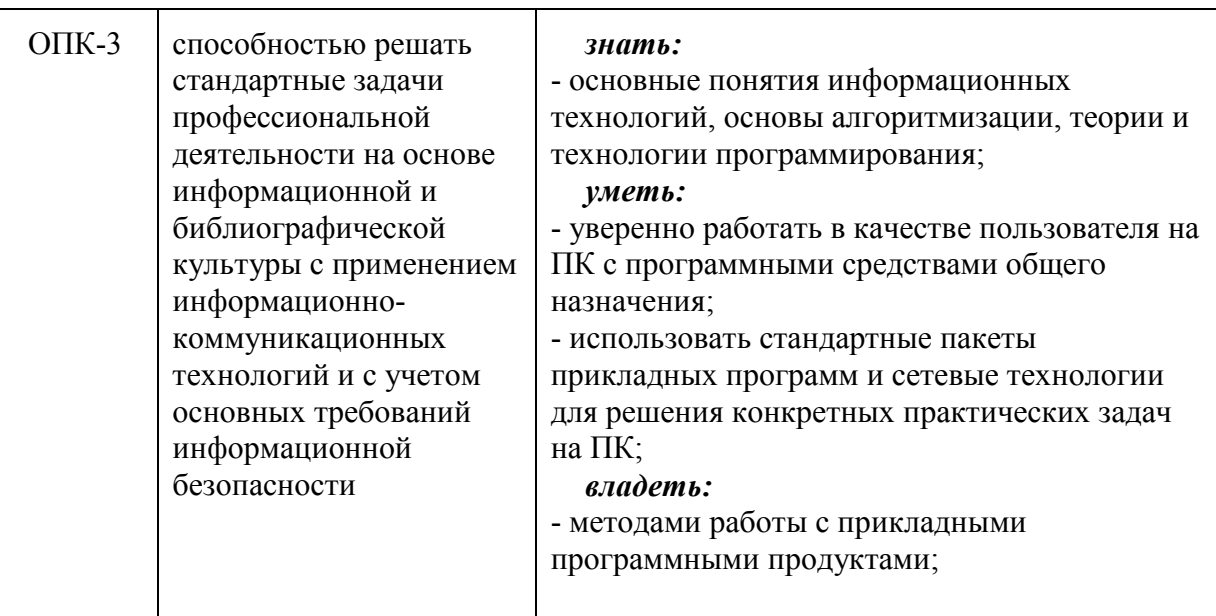

#### **4. Структура и содержание дисциплины.**

Общая трудоемкость дисциплины составляет 6 зачетных единицы, т.е.**216**академических часов(из них 108 часов – самостоятельная работа студентов).

На первом курсе в**первом** семестревыделяется **2**зачетные единицы, т.е.**72**академических часа (из них 36 часов – самостоятельная работа студентов).

На первом курсе во **втором** семестревыделяется 2зачетные единицы, т.е.**72**  академических часа (из них 36 часов – самостоятельная работа студентов).

На втором курсе во **первом** семестревыделяется 2зачетные единицы, т.е.**72**  академических часа (из них 36 часов – самостоятельная работа студентов).

Разделы дисциплины «Информационные технологии»изучаются на первом курсе.

**Первый семестр:** лекции– 18 часов,практические занятия18 часов форма контроля – зачет.

**Второй семестр:** лекции– 18 часов, практические занятия – 18 часов, форма контроля – экзамен.

**Третий семестр:** лекции– 18 часов, практические занятия – 18 часов, форма контроля – экзамен.

Структура и содержание дисциплины «Информационные технологии» по срокам и видам работы отражены в Приложении 1.

5

#### Содержание разделов дисциплины.

#### Лекции

### Первый семестр

#### Введение, задачи и содержание дисциплины.

Предмет, задачи и содержание дисциплины. Роль информационных технологий в обществе и их краткая история. Структура курса, его место и роль в подготовке специалиста, связь с другими дисциплинами.

#### Информация и ее роль в современном обществе.

Информатика- наука, изучающая способы автоматизированного создания, хранения, обработки, использования, передачи и защиты информации. информациянабор символов, графических образов звуковых сигналов, ИЛИ несущих определенную смысловую нагрузку.

#### Основные функциональные части ЭВМ.

Основные принципы устройства ЭВМ были предложены ДЖОНОМ ФОН **НЕЙМАНОМ** выдающимся американским математиком  $\omega$  . венгерского происхождения в 1945 году. В соответствии с ними в любой ЭВМ должны иметься четыре основных функциональных части. Человек вводит данные в компьютер через устройства ввода- вывода, эти данные могут храниться в устройствах хранения информации и обрабатываться в устройствах обработки информации. Полученные результаты также могут запоминаться в устройствах хранения информации и выдаваться человеку с помощью устройств ввода-вывода

#### Устройства хранения информации.

Различают устройства хранения информации, реализованные в виде электронных схем, и накопители информации, при помощи которых данные записываются на какой-либо носитель, например магнитный или оптический (ранее использовались даже бумажные носители- перфокарты и перфоленты). Устройства, представляющие собой электронные схемы, отличаются небольшим временем доступа к данным, но не позволяют хранить большие объемы информации

#### Представление текстовой информации, двоичное кодирование

В эвм используются 2 символа- ноль и единица (0 и 1), аналогично тому, как в азбуке морзе используются точка и тире. Действительно, закодировав привычные человеку символы (буквы, цифры, знаки) в виде нулей и единиц (или точек и тире), можно составить, передать и сохранить любое сообщение.

## Представление графической информации в ЭВМ

Как и любая другая информация в ЭВМ, графические изображения хранятся, обрабатываются и передаются по линиям связи в закодированном виде - т.е. в виде большого числа бит- нулей и единиц. Существует большое число разнообразных программ, работающих с графическими изображениями. В них используются самые разные графические форматы- т.е. способы кодирования графической информации. Расширения имен файлов, содержащих изображение, указывают на то, какой формат в нем использован, а значит какими программами его можно просмотреть, изменить (отредактировать), распечатать.

#### Текстовый процессор Word

Текстовый процессор Word: ввод, форматирование, редактирование текста, работа с таблицами, формулами, рисунками (иллюстрациями), оформление многостраничного документа.

#### Устройства ввода и вывода информации

Устройства ввода и вывода можно условно разделить на устройства, с помощью которых информация передается машине от человека, человеку от машины и от одной машины другой машине. Клавиатуры, сканеры, принтеры, сетевые адаптеры, лисплеи.

#### Технические характеристики персонального компьютера

Для оценки возможностей вычислительной машины необходимо знать ее технические характеристики: 1) тип процессора, компьютер на базе процессора более современного типа будет при всех прочих равных условиях производительнее чем машины на базе процессоров старых типов. 2) тактовая частота. это основная характеристика быстродействия компьютера. такт - промежуток времени, необходимый для выполнения одной простейшей машинной операции. тактовая частота- количество тактов в секунду. очевидно, чем больше это число, тем быстрее работает компьютер. тактовая частота измеряется в герцах. 1 герц равен 1 такту в секунду. 3) разрядность -объем информации, передаваемый по шине за 1 машинный такт. иными словами, разрядность- ширина канала передачи данных 4) объем оперативной памяти. он определяет возможность запуска на эвм тех или иных программ. 5) характеристики периферийных устройств.

# Табличный процессор Excel

подготовка таблиц, заполнение (автозаполнение) различными типами данных, копирование данных и формул, построение графиков одной и двух переменных, построение диаграмм. Абсолютные и относительные адреса ячеек в Excel.

### Редактор баз данных MS ACCESS

Терминология Access, создание таблицы в MS Access с помощью конструктора создание форм, виды запросов, проектирование запроса в MS Access

#### Второй семестр

#### Компьютерные сети

Классификация компьютерных сетей, линии связи, глобальные сети, интернет, протоколы. В Интернете используются несколько типов протоколов, появлявшихся с течением времени и развитием компьютерных технологий. К ним относятся текстовый протокол telnet, файловый протокол ftp, протокол телеконференций usenet, протокол баз данных wais, протокол gopher и др

НТТР (англ. HyperTextTransferProtocol, гипертекстовый протокол передачи данных) Организация информации в интернете.

# ПРОГРАММНОЕ ОБЕСПЕЧЕНИЕ ЭВМ.

Программа- особый вид информации в виде двоичных кодов (нулей и единиц), воспринимаемых процессором как команды к выполнению каких-то действий. файлы программ вместе с файлами других типов хранятся на накопителях информации, для запуска считываются с них в оперативную память (загружаются). по окончании работы большинство программ удаляются из оперативной памяти. программы, которые остаются в оперативной памяти после загрузки на все время работы компьютера называются резидентными.

#### Операционные системы

операционная система- резидентная программа, автоматически запускающаяся после включения питания, управляющая работой всех устройств компьютера,

осуществляющая диалог с пользователем и выполнение его команд, запускающая на исполнение другие программы.

## Защита информации.

В современном мире информация имеет определенную, а часто и очень высокую ценность. Как и любую ценность ее нужно защищать. От чего? Под мероприятиями по защите от несанкционированного доступа имеются в виду те, что связаны с секретностью информации. К их числу относятся самые разнообразные способы защиты, начиная от простейших, но очень эффективных защит паролем до использования сложнейших технических систем. Как показывает практика, вероятность взлома современных средств защиты информации гораздо ниже, чем вероятность доступа к секретной информации в их обход.

### Создание программного обеспечения для эвм.

процесс разработки новых программ для эвм включает в себя: 1) постановку задачи 2) созданиеи алгоритма ее решения 3) реализацию алгоритма на эвм в виде программы 4) отладку программы

### Макросы и автоматизация обработки данных

Последовательность действий для решения, например, вычислительной задачи, то есть алгоритм, можно записать обычными словами с использованием математической символики. Часто алгоритмы представляют в виде блок-схем (наглядного графического изображения). Важно отметить, что такие записи непосредственно не воспринимаются компьютером, однако является основой для написания программы, которую может выполнить компьютер.

# Алгоритмы и основы алгоритмизации

Алгоритм- описание последовательности операций, которые нужно выполнить для решения задачи. Слово "алгоритм" происходит от имени арабского математика мухаммеда бен мусы аль-хорезми, предложившего в іх веке первые алгоритмы решения арифметических задач. графическая интерпретация алгоритма называется блок-схемой. в качестве примера рассмотрим блок-схему простого и хорошо всем известного алгоритма перехода улицы через перекресток, оборудованный светофором.

#### Программирования и языки программирования

Программирование на языках высокого уровня, очевидно, проще, чем на языках низкого уровня. Оно не требует глубоких знаний устройства компьютера и поэтому вполне доступно людям, не являющимися специалистами в вычислительной технике. Однако, программы, написанные на языках низкого уровня, как правило,

отличаются более высокой скоростью работы, меньшим объемом и более полным использованием ресурсов вычислительной техники. К языкам высокого уровня относятся: фортран, бейсик.

# **Программирование на VBA в MicrosoftOffice**

Язык программирования VBA – это язык, основанный на манипулировании *объектами* и их атрибутами.

Элементы управления позволяют инициировать определенные события, реагируя на которые можно управлять программой. Excel позволяет управлять более чем ста классами объектов, включая рабочую книгу, рабочий лист, диапазон ячеек рабочего листа, диаграмму и нарисованный прямоугольник.

Программные коды содержатся в процедурах и функциях, объединяемых в модули. Формы, классы и модули являются контейнерами для других элементов управления и объектов.

# **Описание среды VBA**

Объектно-ориентированный язык программирования. Классы объектов организованы в иерархическую структуру. Объекты могут выступать контейнерами других объектов.

Объекты обладают свойствами и методами. Каждый объект имеет собственный набор свойств и методов.

#### **Типы данных, процедуры и функции VBA**

Обрабатываемые данные делят на числа, даты, текст и другие типы. Тип данных (datatype) – это термин, относящийся к определенным видам данных, которые VBA сохраняет и которыми может манипулировать. VBA имеет шесть различных численных типов данных: Byte, Integer, Long, Single, Double и Currency. Численные типы данных используются для хранения (и манипулирования) чисел в различных форматах, в зависимости от конкретного типа.

# **Третий семестр**

#### **Отображение окон сообщений. Ввод данных пользователя**

Получение данных от пользователя, сохранение их в переменной и отображение результатов действий, выполненных над ними, являются основными элементами, необходимыми для написания интерактивных процедур. Интерактивная (interactive) процедура – это процедура, обменивающаяся информацией с пользователем, то есть процедура, которая взаимодействует с пользователем отображая сообщения и получая ввод. Функция MsgBox

### Использование именованных аргументов функций

Пропуск или перестановка аргументов в списке аргументов функции могут привести к ошибкам несовпадения типов. Ошибка (что еще хуже) может быть не обнаружена. Чтобы предотвратить ошибки программирования и сделать более легким использование функций, имеющих необязательные аргументы, VBA предоставляет альтернативу перечислению значений в списке аргументов в определенном порядке. Можно также передавать значения аргументов функции, используя именованные аргументы

# Выражения в VBA

**Выражение** (expression) – это комбинация знаков операций и операндов. Каждое выражение вычисляется до конкретного значения. Выражения могут состоять из операндов: констант (литеральных или именованных), переменных (любого типа), массивов, элементов массива, функций, знаков операций, а также скобок. Результат вычисления выражения имеют результатом одно значение конкретного типа ланных.

#### Совместимость типов данных. Автоматическое преобразование данных

Не все типы данных совместимы друг с другом, и нельзя использовать несовместимые типы данных в одном и том же выражении. Например, не имеет смысла арифметическое сложение строки с числом, так как такое выражение не является значащим и VBA не может его оценить.

VBA обычно преобразует все численные типы данных в выражении в тип наибольшей точности, а затем дает этот тип результату выражения.

# **Арифметические операции в VBA**

VBA может выполнять все обычные арифметические операции (реализуемые посредством арифметических выражений): сложение, вычитание, умножение и деление, а также возведение чисел в указанную степень и предоставляет дополнительные особые математические операции для целочисленного деления и деления по модулю

#### Логические операторы в VBA

Чаще всего логические операторы VBA используются для объединения результатов отдельных выражений сравнения, чтобы создать сложные критерии для принятия решений в процедуре, или для создания условий, при которых группа операторов должна повторяться.

## **Использование функций VisualBasic**

*Функция* (**Function**) – это встроенная формула, выполняющая действия над выражениями и генерирующая значение. Функция всегда возвращает значение, которое VBA вставляет в программу в том месте, где появляется имя функции. Функции VBA делятся на несколько групп в зависимости от типа операции или вычисления, 36

которое они выполняют.

#### **Работа с файлами в VBA**

Файл – это поименованная область памяти на внешнем носителе (например, магнитный диск), содержащая некоторые данные или программу. При открытии файлу ставится в соответствие канал с определенным номером. Каждый открытый файл имеет свой канал. Функция FreeFile [(Range\_Number)] возвращает номер свободного канала, который можно использовать для очередного открываемого файла.

### **Управляющие операторы безусловного и условного переходов. Разветвляющие программы**

Все программы состоят из последовательности операторов, которые обычно выполняются в том порядке, в каком они записаны в программе. Однако часто возникает необходимость пропустить какую-то группу операторов или наоборот выполнить еѐ в зависимости от некоторых заданных условий, а также - повторить группу операторов несколько раз, т. е. организовать цикл. Для выполнения этих задач служат управляющие операторы. Управляющие операторы подразделяются на операторы принятия решения, к ним относятся операторы без условного и условного переходов, и операторы для организации циклов.

#### **Управляющие операторы для организации циклов. Программы с циклами.**

Циклом называется процесс исполнения группы операторов программы заданное количество раз, либо до тех пор, пока выполняется или не выполняется некоторое поставленное условие. Процесс исполнения группы операторов цикла один раз называется итерацией цикла. Циклы, выполняющиеся заданное количество раз, называются циклами с фиксированным числом итераций, фиксированные циклы, ещѐ их называют безусловными. Циклы, выполняющиеся переменное количество раз, в зависимости от заданных условий, называются неопределѐнными циклами.

#### **Обработка массивов**

*Массив* – это множество однотипных элементов. Каждый массив имеет уникальное собственное имя. Каждый элемент данных, хранящийся в массиве, называется элементом массива. Для доступа к определенному элементу любого массива необходимо указать имя массива и некоторое число, которое называется индексом элемента массива.

Массивы в программе должны быть определены с помощью оператора **Dim**

# **Подпрограммы в VBA**

В целях ускорения работы программиста и упрощения применяемых алгоритмов применяют подпрограммы. Применение подпрограмм позволяет разбить сложную задачу на ряд простых, взаимосвязанных задач. Проделав эту операцию неоднократно применительно к вновь полученным подпрограммам, можно получить алгоритм решения задачи в виде набора простых, понятных, легко осуществимых подпрограмм.

В VBA любая программа написанная программистом является процедурой.

# **Практические занятия (темы)**

#### *Первый семестр*

- Основы работы на ПК. Интерфейс операционной системы.
- Текстовый процессор Word: ввод, форматирование, редактирование текста, работа с таблицами, формулами, рисунками.
- Табличный процессор Excel. Ввод и редактирование данных. Построение диаграмм
- Редактор баз данных MS ACCESS. Основные понятия.

#### *Второй семестр*

- Создание и редактирование таблиц и форм. в ACCESS
- Создание запросов и отчетов в ACCESS
- Создание макросов и редактирование макросов

• Основные понятия VBA. Типы данных, переменные и константы, выражения.

#### *Третий семестр*

- Ввод-вывод информации, с использованием файлов и форм
- Разветвляющиеся алгоритмы. Управляющие операторы условного переходов
- Циклические алгоритмы. Операторы для организации циклов
- Работа с массивами и коллекциями данных. Описание, ввод-вывод, алгоритмы.
- Процедуры и функции. Рекурсия.

#### **5. Образовательные технологии.**

Методика преподавания дисциплины «Информационные технологии» и реализация компетентностного подхода в изложении и восприятии материала предусматривает использование следующих активных и интерактивных форм проведения групповых, индивидуальных, аудиторных занятийв сочетании с внеаудиторной работой с целью формирования и развития профессиональных навыков обучающихся:

– подготовка к выполнению практическихзанятий в компьютеризованных аудиториях вуза;

- проведение устных опросов;

–защита и индивидуальное обсуждение выполняемых рефератов и заданий; Удельный вес занятий, проводимых в интерактивных формах, определен главной целью образовательной программы, особенностью контингента обучающихся и содержанием дисциплины «Информационные технологии» и в целом по дисциплине составляет 50% аудиторных занятий. Занятия лекционного типа составляют 50% от объема аудиторных занятий.

#### **6. Оценочные средства для текущего контроля успеваемости, промежуточной аттестации по итогам освоения дисциплины и учебно-методическое обеспечение самостоятельной работы студентов.**

 В процессе обучения используются следующие оценочные формы самостоятельной работы студентов, оценочные средства текущего контроля успеваемости и промежуточных аттестаций:

#### **В первом семестре**

-защита практических работ

#### **Вовтором семестре**

- написание рефератов

- защита практических работ

#### **В третьем семестре**

-защита практических работ

Оценочные средства текущего контроля успеваемости включают контрольные вопросы для контроля освоения обучающимися разделов дисциплины.

 Образцы контрольных вопросов и заданий для проведения текущего контроля, экзаменационных билетов, приведены в приложении 2.

#### **6.1. Фонд оценочных средств для проведения промежуточной аттестации обучающихся по дисциплине (модулю).**

6.1.1. Перечень компетенций с указанием этапов их формирования в процессе освоения образовательной программы.

В результате освоения дисциплины (модуля) формируются следующие компетенции:

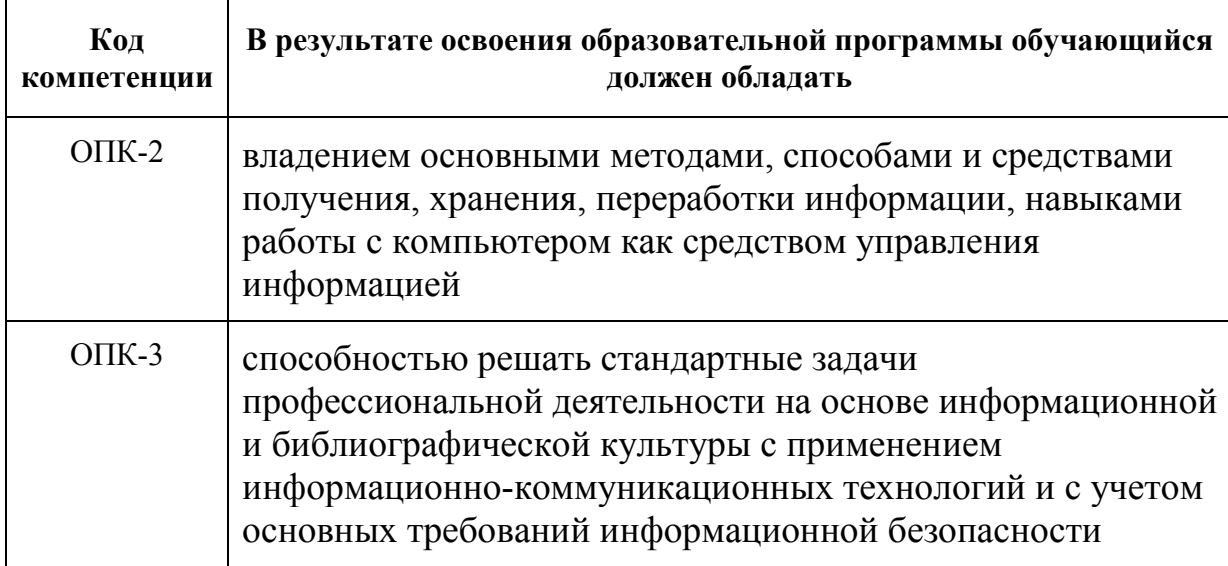

В процессе освоения образовательной программы данные компетенции, в том числе их отдельные компоненты, формируются поэтапно в ходе освоения обучающимися дисциплин (модулей), практик в соответствии с учебным планом и календарным графиком учебного процесса.

#### **6.1.2. Описание показателей и критериев оценивания компетенций, формируемых по итогам освоения дисциплины (модуля), описание шкал оценивания.**

Показателем оценивания компетенций на различных этапах их формирования является достижение обучающимися планируемых результатов обучения по дисциплине (модулю).

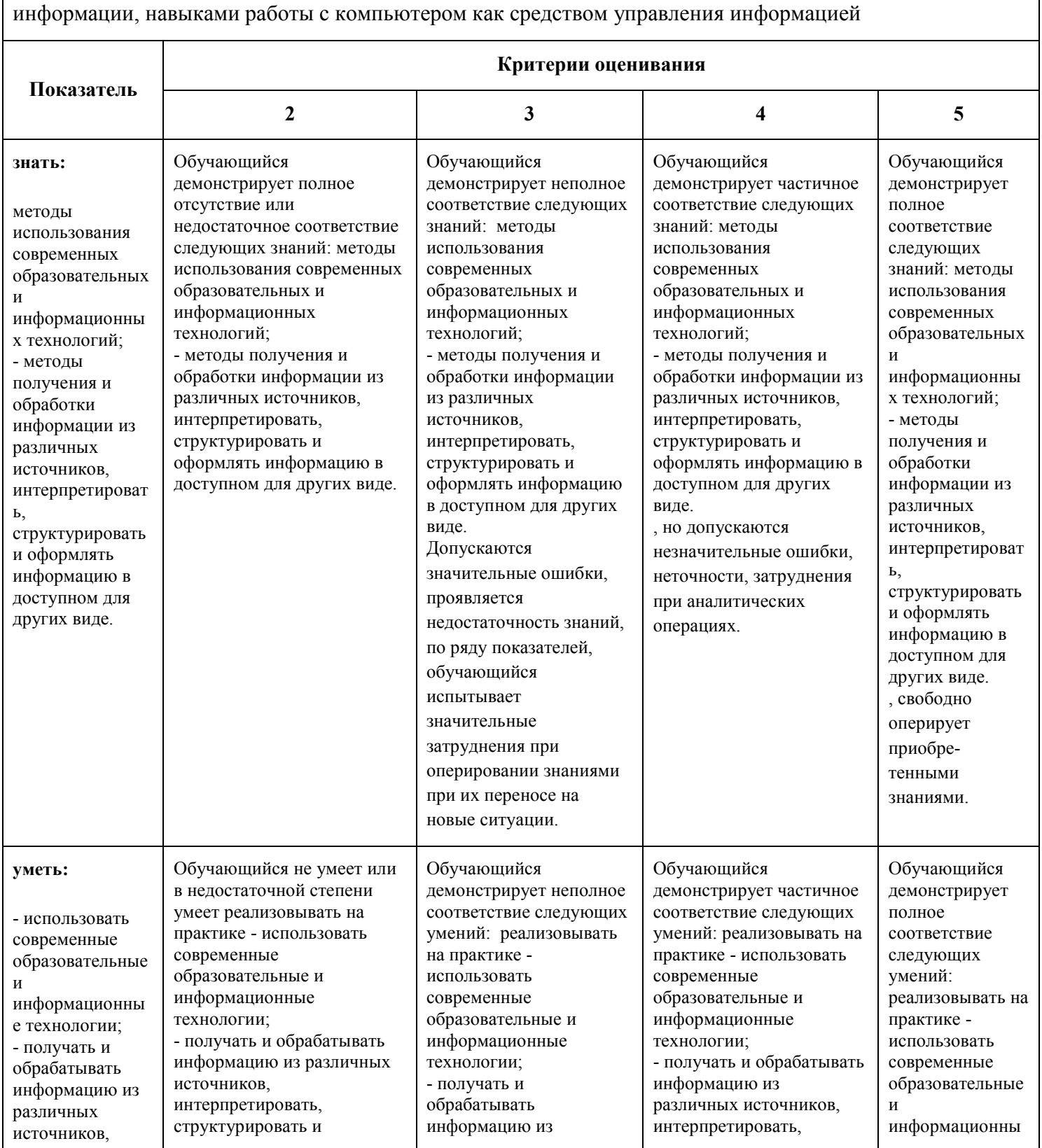

ОПК-2 - владением основными методами, способами и средствами получения, хранения, переработки

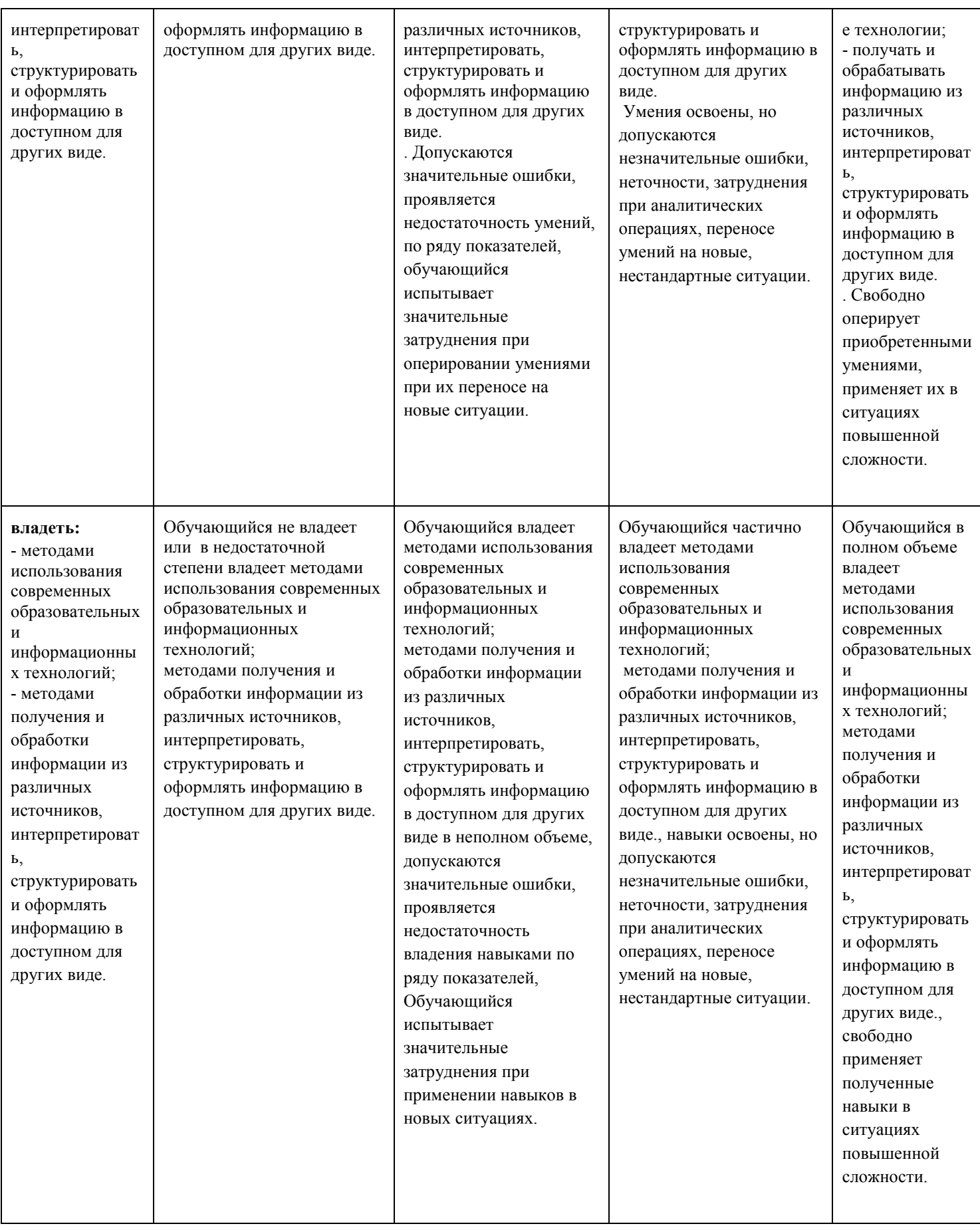

ОПК-3 - способностью решать стандартные задачи профессиональной деятельности на основе информационной и библиографической культуры с применением информационно-коммуникационных технологий и с учетом основных требований информационной безопасности

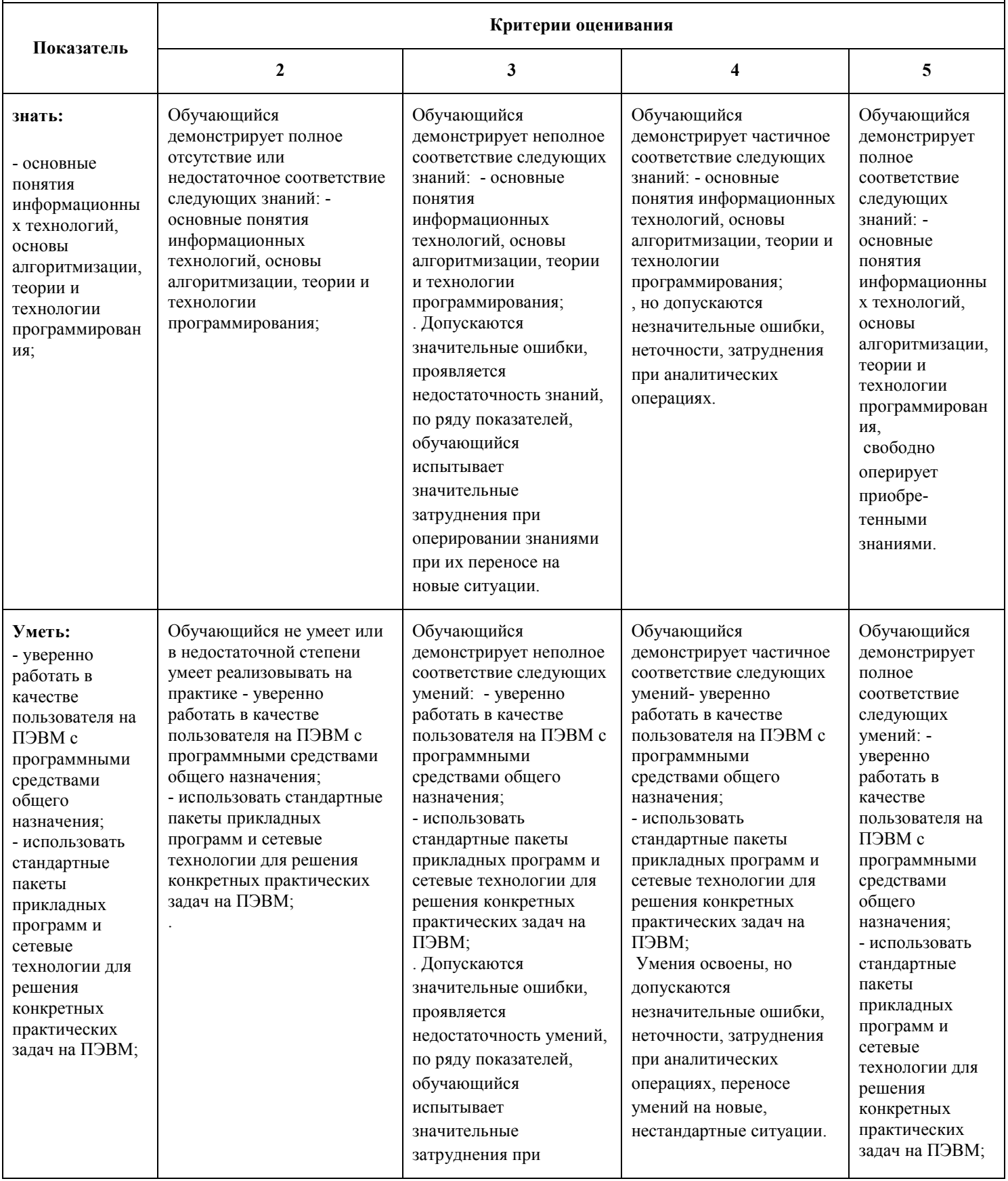

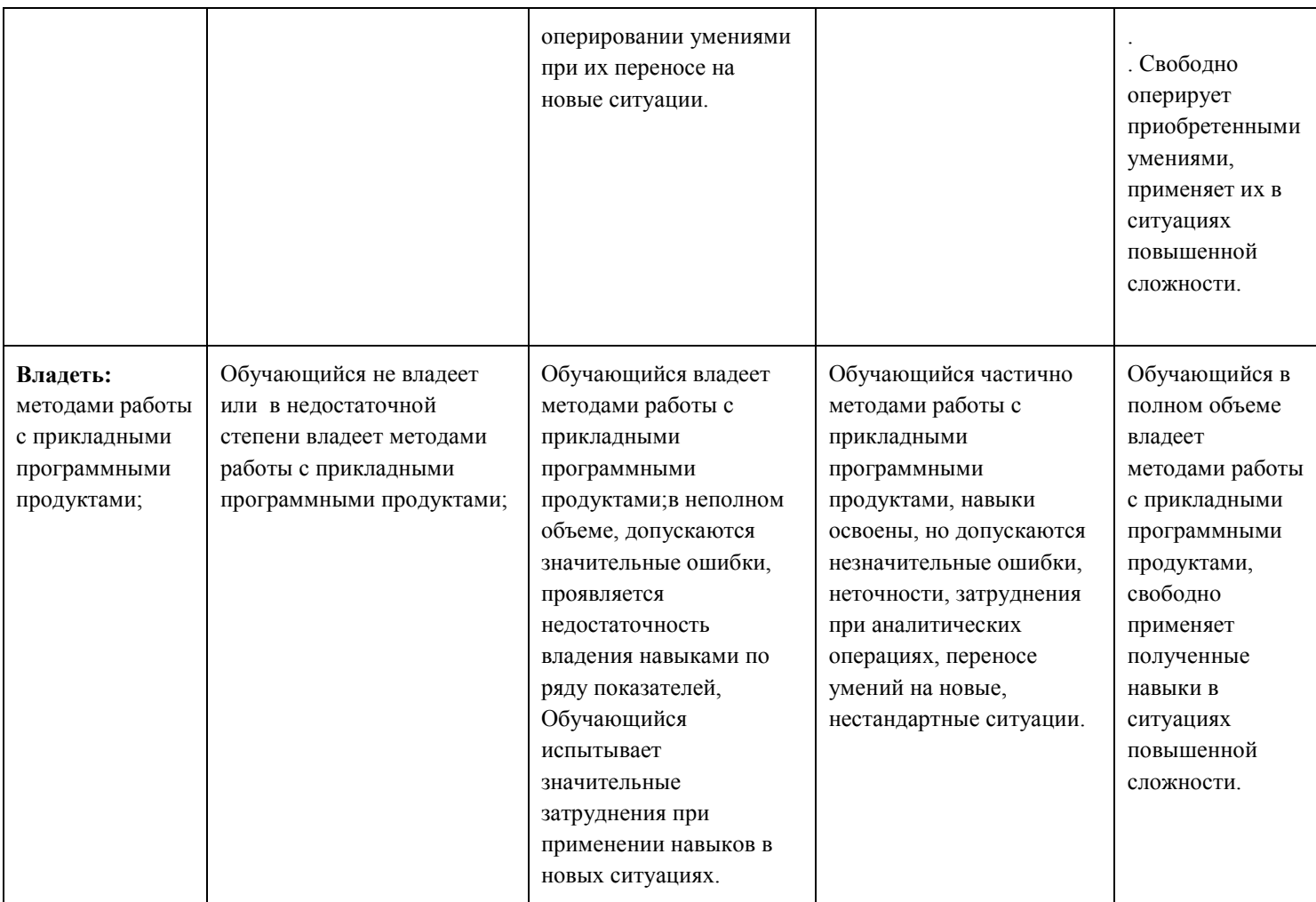

#### **Шкалы оценивания результатов промежуточной аттестации и их описание:**

#### **Форма промежуточной аттестации: зачет.**

Промежуточная аттестация обучающихся в форме зачёта проводится по результатам выполнения всех видов учебной работы, предусмотренных учебным планом по данной дисциплине (модулю), при этом учитываются результаты текущего контроля успеваемости в течение семестра. Оценка степени достижения обучающимися планируемых результатов обучения по дисциплине (модулю) проводится преподавателем, ведущим занятия по дисциплине (модулю) методом экспертной оценки. По итогам промежуточной аттестации по дисциплине (модулю) выставляется оценка «зачтено» или «незачтено».

К промежуточной аттестации допускаются только студенты, выполнившие все виды учебной работы, предусмотренные рабочей программой по дисциплине «Информационные технологии»:

прошли промежуточный контроль, выполнили практические работы.

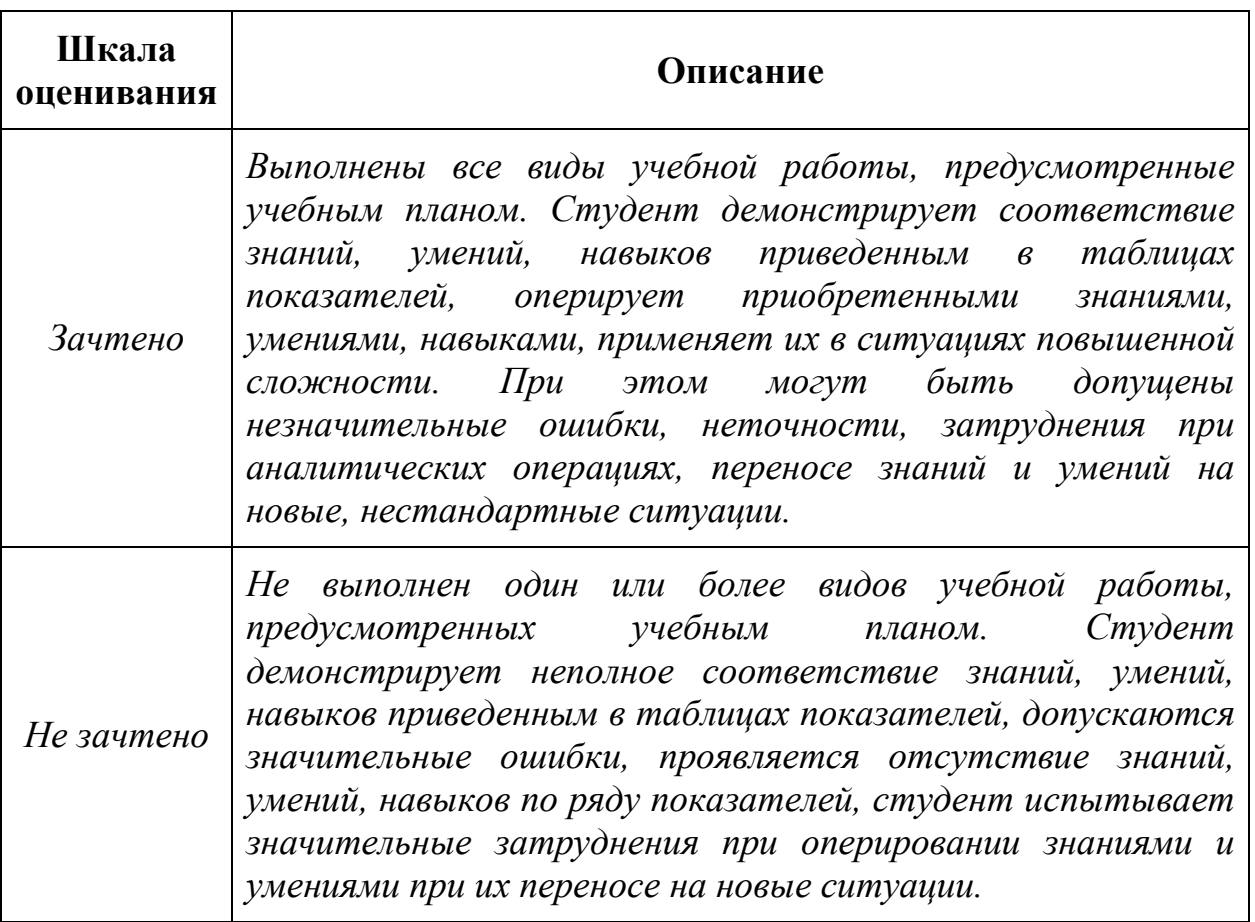

#### **Форма промежуточной аттестации: экзамен.**

Промежуточная аттестация обучающихся в форме экзамена проводится по результатам выполнения всех видов учебной работы, предусмотренных учебным планом по данной дисциплине (модулю), при этом учитываются результаты текущего контроля успеваемости в течение семестра. Оценка степени достижения обучающимися планируемых результатов обучения по дисциплине (модулю) проводится преподавателем, ведущим занятия по дисциплине (модулю) методом экспертной оценки. По итогам промежуточной аттестации по дисциплине (модулю) выставляется оценка «отлично», «хорошо», «удовлетворительно» или «неудовлетворительно».,

К промежуточной аттестации допускаются только студенты, выполнившие все виды учебной работы, предусмотренные рабочей программой по дисциплине «Информационные технологии» (прошли промежуточный контроль, выполнили практические работы)

*Шкала оценивания Описание*

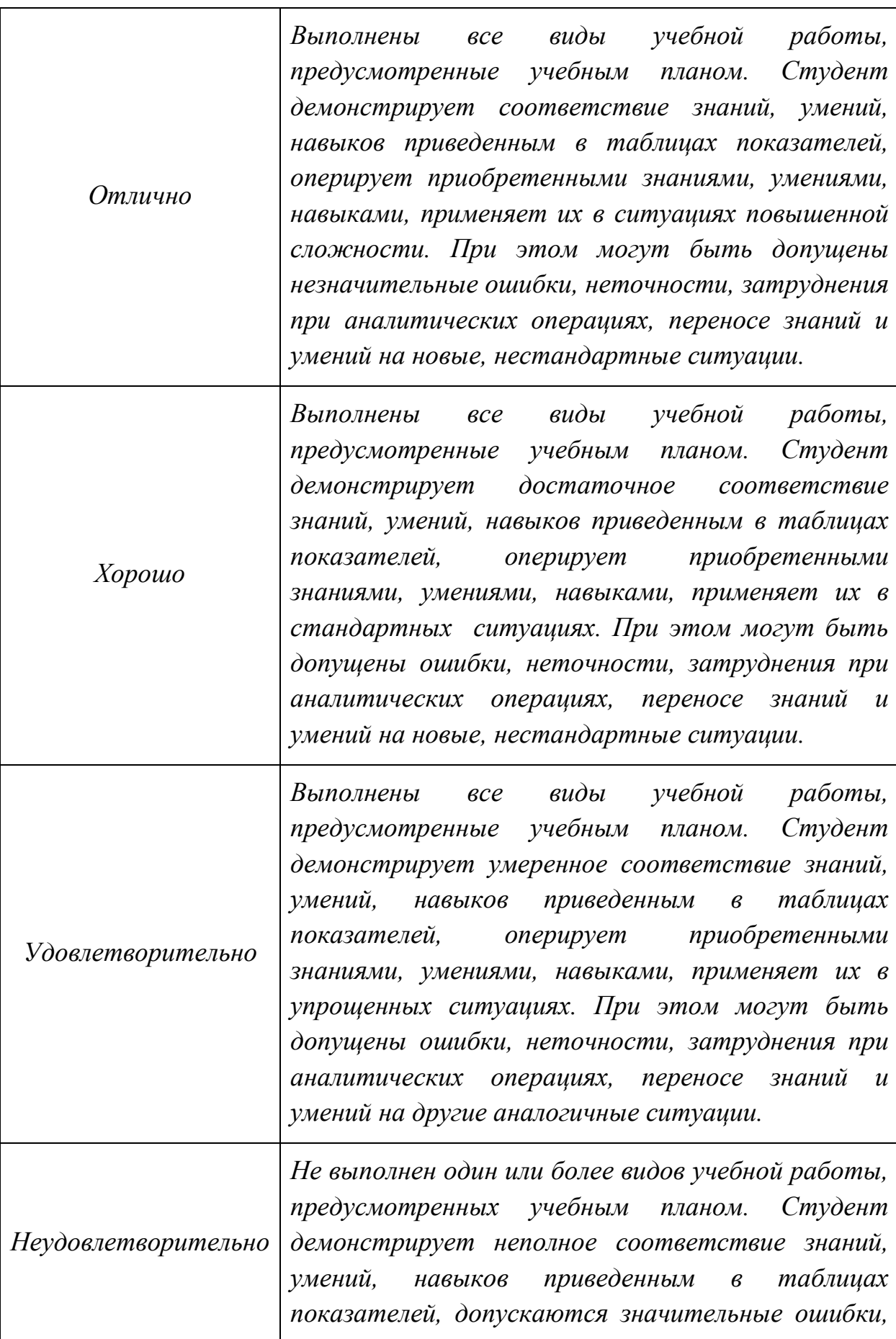

21

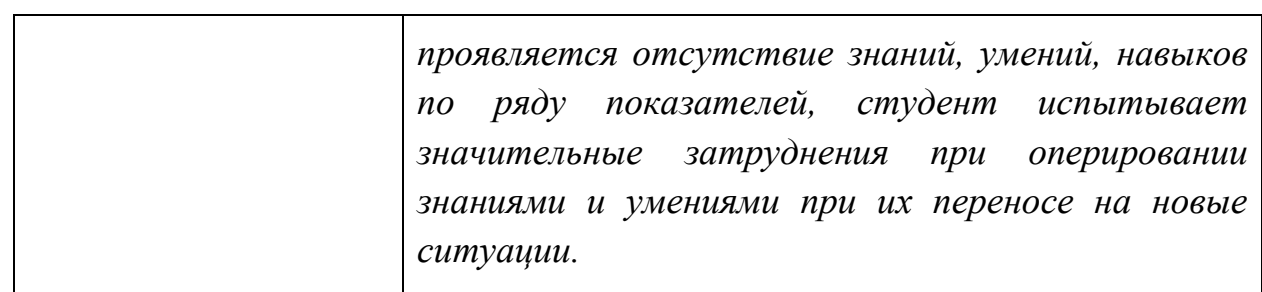

# **Шкалы оценивания результатов практических работ.**

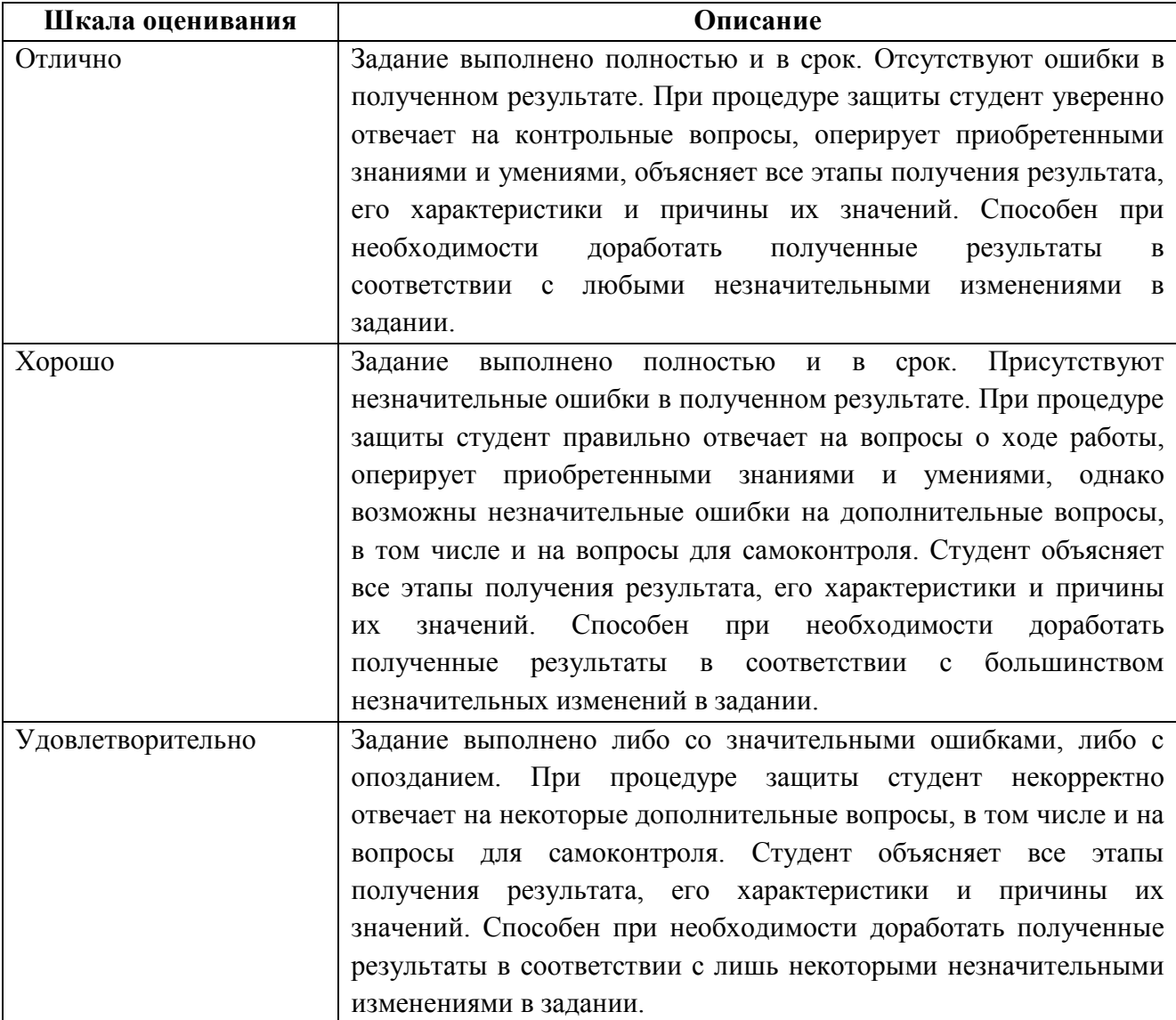

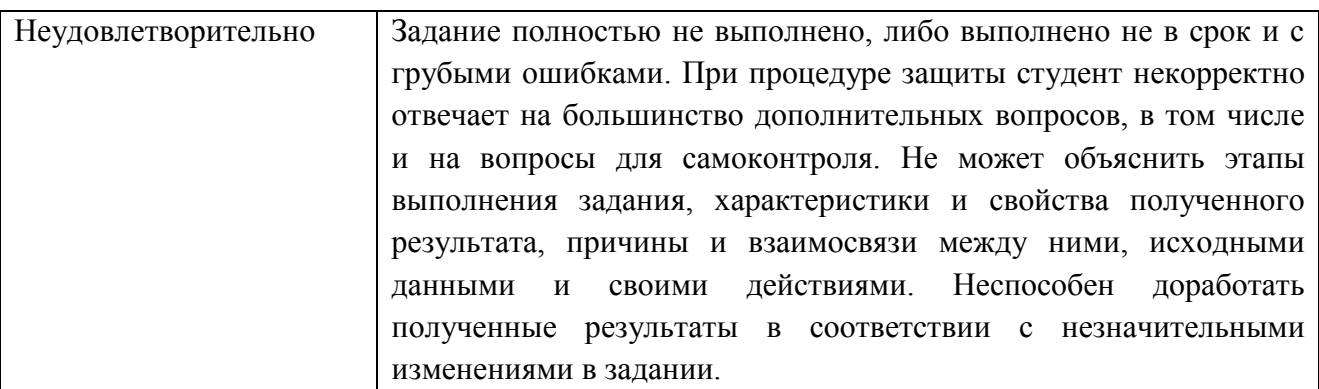

Форма промежуточной аттестации: 3 семестр - экзамен.

Промежуточная аттестация обучающихся в форме экзамена проводится по результатам выполнения всех видов учебной работы, предусмотренных учебным планом по данной дисциплине, при этом учитываются результаты текущего контроля успеваемости в течение семестра. Оценка степени достижения планируемых результатов обучения дисциплине проводится преподавателем, ведущим занятия по дисциплине (модулю) методом экспертной оценки.

По результатам занятий каждый студент набирает определенное количество баллов (по балльной рейтинговой системе). Промежуточная аттестация проводится в форме экзамена (для сдачи экзамена число набранных баллов в семестре должно быть больше 55).

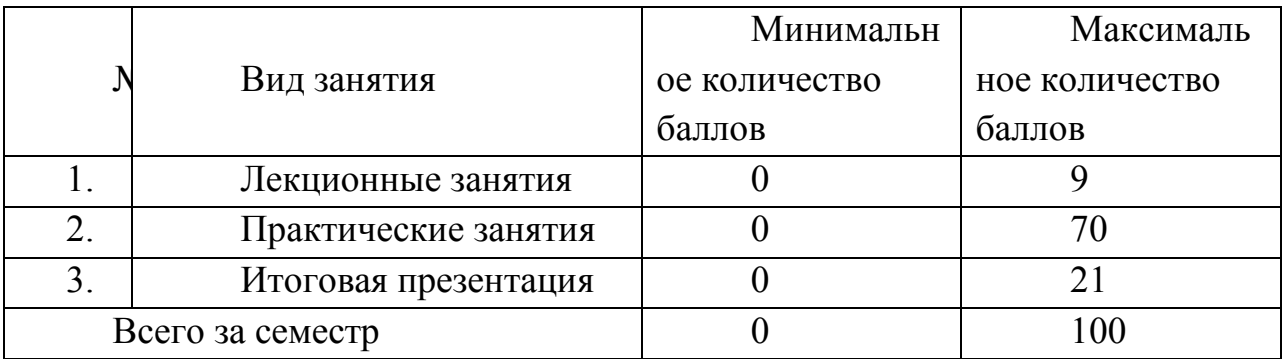

Экзамен проводится по 100 балльной шкале. Оценка, полученная на экзамене, суммируется с баллами, полученными в семестре, вычисляется по формуле

**О итоговая= К1 × О семестра + К2× О экзамена**

Коэффициенты **К1=0,7 (семестровый) и К2=0,3(экзаменационный)** Для перевода в 5 бальную шкалу используется таблица

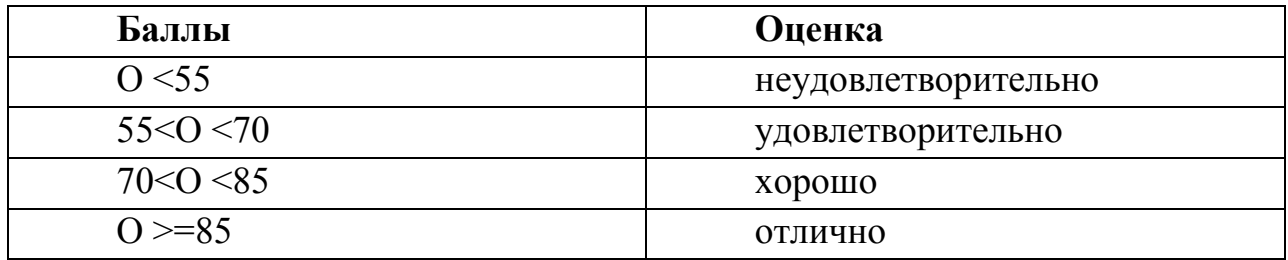

#### **Зачетное или экзаменационное задание**

Задание выполняется студентом индивидуально, по итогам изучения дисциплины или ее части. При этом достижение порогового результата работы над экзаменационным заданием соответствует описанному в п. 3 данного документа этапу освоения соответствующих компетенций на базовом или продвинутом уровне.

**Базовый уровень**: способность выполнять полученное задание, применяя полученные знание и умения на практике, владеть соответствующими индикаторами компетенции при выполнении задания.

**Продвинутый уровень**: способность выполнять полученное задание и решать самостоятельно сформированные задачи, применяя полученные знание и умения на практике. Уверенно владеть соответствующими индикаторами компетенции при выполнении задания, комбинировать их между собой и с индикаторами других компетенций для достижения проектных результатов.

Форма зачетное задания выбирается преподавателем и утверждается на заседании кафедры. Экзамен может проходить в следующих формах и с использованием следующих оценочных средств.

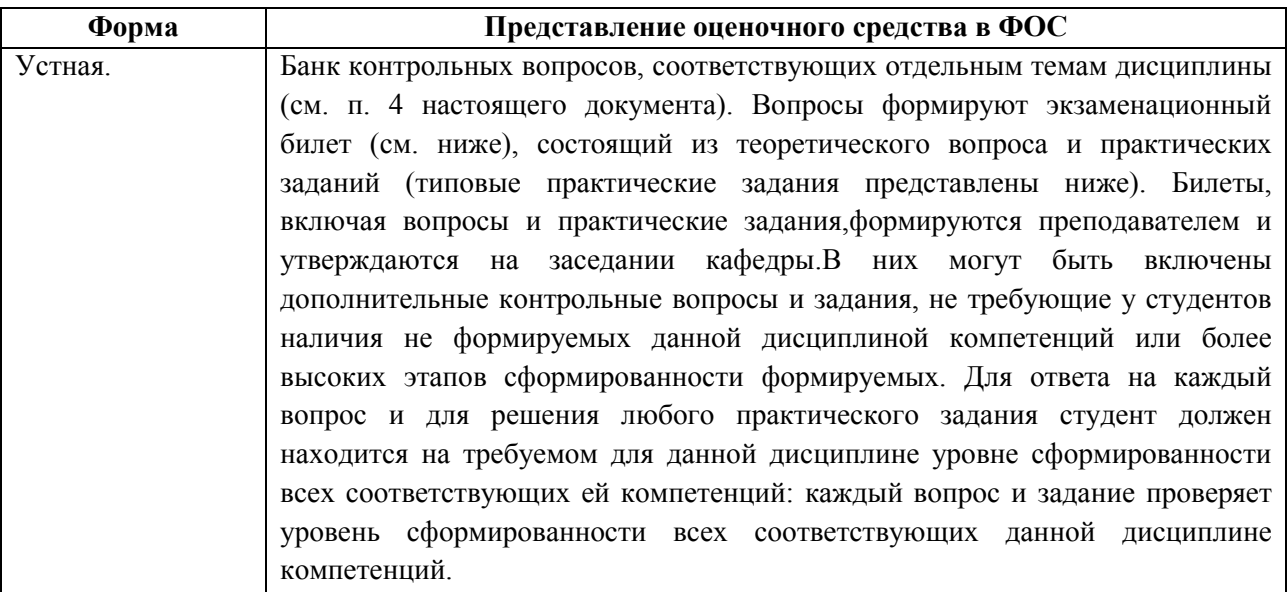

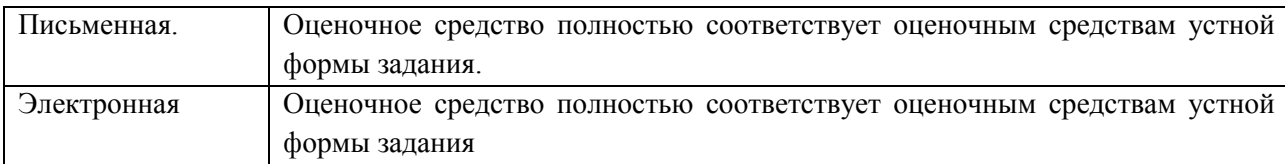

# **Фонды оценочных средств представлены в приложении 2 к рабочей программе.**

# **7. Учебно-методическое и информационное обеспечение дисциплины.**

#### **а) основная литература:**

**1.** Информатика. Базовый курс: учеб. пособие для студентов втузов / [С. В. Симонович. Г. А. Евсеев. В. И. Мураховский. С. И. Бобровский] ;под ред. С. В. Симоновича. - Москва; Санкт-Петербург; Нижний Новгород [и др.]: Питер. 2009. - 640 с.

[2.](https://e.lanbook.com/book/1148#authors)[Основы информационных технологий: учебное пособие](https://e.lanbook.com/book/1148#authors), "ДМК Пресс"2010 272с.https://e.lanbook.com/book/1148

#### **б) дополнительная литература:**

1. Информатика. Новый систематизированный толковый словарь-справочник

Издательство "Физматлит"2003754 с. https://e.lanbook.com/book/2365

#### **в) программное обеспечение и интернет-ресурсы:**

ОСWindos 7,10

MSoffice10,13

Интернет-ресурсы включают учебно-методические материалы в электронном виде, представленные на сайте mospolytech.ru в разделе «Библиотека» *[\(http://lib.mami.ru/ebooks/\)](http://lib.mami.ru/ebooks/).* 

Варианты контрольных заданий по дисциплине представлены на сайтах:

*[http://i-exam.ru,](http://i-exam.ru/) http:// fepo.ru.*

Полезные учебно-методические и информационные материалы представлены на сайтах:

http://mospolytech.ru/index.php?id=746

# **8. Материально-техническое обеспечение дисциплины.**

25

**9.**

- Специализированный компьютерный класс ауд.4603.
- компьютерные классы ВЦ Московского политеха с установленным пакетом ОС Windos 7,10 и MSoffice10,13.

# **9. Методические рекомендации для самостоятельной работы студентов**

Самостоятельная работа по курсу является залогом усвоения знаний и прохождения промежуточных аттестаций, предусмотренных рабочей программой по дисциплине. Ключевые цели самостоятельных внеаудиторных занятий заключается в закреплении, расширении знаний, формировании умений и навыков самостоятельного умственного труда, развитии самостоятельного мышления и способностей к самоорганизации.

Выполняемая в процессе изучения дисциплины «Информационные технологии» учащимися самостоятельная работа является по дидактической цели познавательной и обобщающей; по характеру познавательной деятельности и типу решаемых задач – познавательной и исследовательской; по характеру коммуникативного взаимодействия учащихся – индивидуальной; по месту выполнения – домашней; по методам научного познания – теоретической.

В ходе организации самостоятельной работы студентов преподавателем решаются следующие задачи:

- углублять и расширять их профессиональные знания;
- формировать у них интерес к учебно-познавательной деятельности;
- научить студентов овладевать приемами процесса познания;
- развивать у них самостоятельность, активность, ответственность;
- развивать познавательные способности будущих специалистов.

Самостоятельная работа включает как изучение текущих и дополнительных теоретических вопросов, так и совершенствование навыков по решению практических задач. Теоретические знания являются базой для понимания основ решения прикладных задач.

На групповых занятиях выполняются практические работы по темам лекционного курса. Часть заданий выносится на самостоятельное решение. Самостоятельное решение задач также необходимо при подготовке к текущей аттестации.

Студент должен владеть навыками решения прикладных задач с использованием вычислительной техники. При подготовке к сдаче зачета рекомендуется пользоваться записями, сделанными на лекционных и практических занятиях, а также в ходе текущей самостоятельной работы. Сначала необходимо повторить теоретическую часть, а затем переходить к решению задач.

При выполнении самостоятельной работы обучающиеся используют учебники и учебные пособия, указанные в разделе 7.

#### **10.Методические рекомендации для преподавателя**

На лекциях используется «проблемный» подход к изложению материала: материал каждой лекции иллюстрируется примерами, рассматриваются нестандартные ситуации, требующие решения с использованием рассматриваемого материала. При этом студенты должны активно участвовать в обсуждении вопросов, выработке решений. Для самостоятельного изучения предлагается использовать электронные ресурсы.

На практических занятиях используются следующие методы обучения и контроля усвоения материала:

- выполнение лабораторных работ по теме занятия сопровождается контрольным опросом;
- обсуждение различных вариантов решения, предложенных студентами, сравнение решений, анализ возможных ситуаций.

Примерные варианты заданий для промежуточного/ итогового контроля и перечень вопросов к зачету по дисциплине представлены в составе ФОС по дисциплине в Приложении 2 к рабочей программе.

Структура и содержание дисциплины «Информационные технологии» по специальности

# 15.05.01 "Проектирование технологических машин и комплексов"

Профиль: "Проектирование технологических комплексов в машиностроении"

(очная форма обучения)

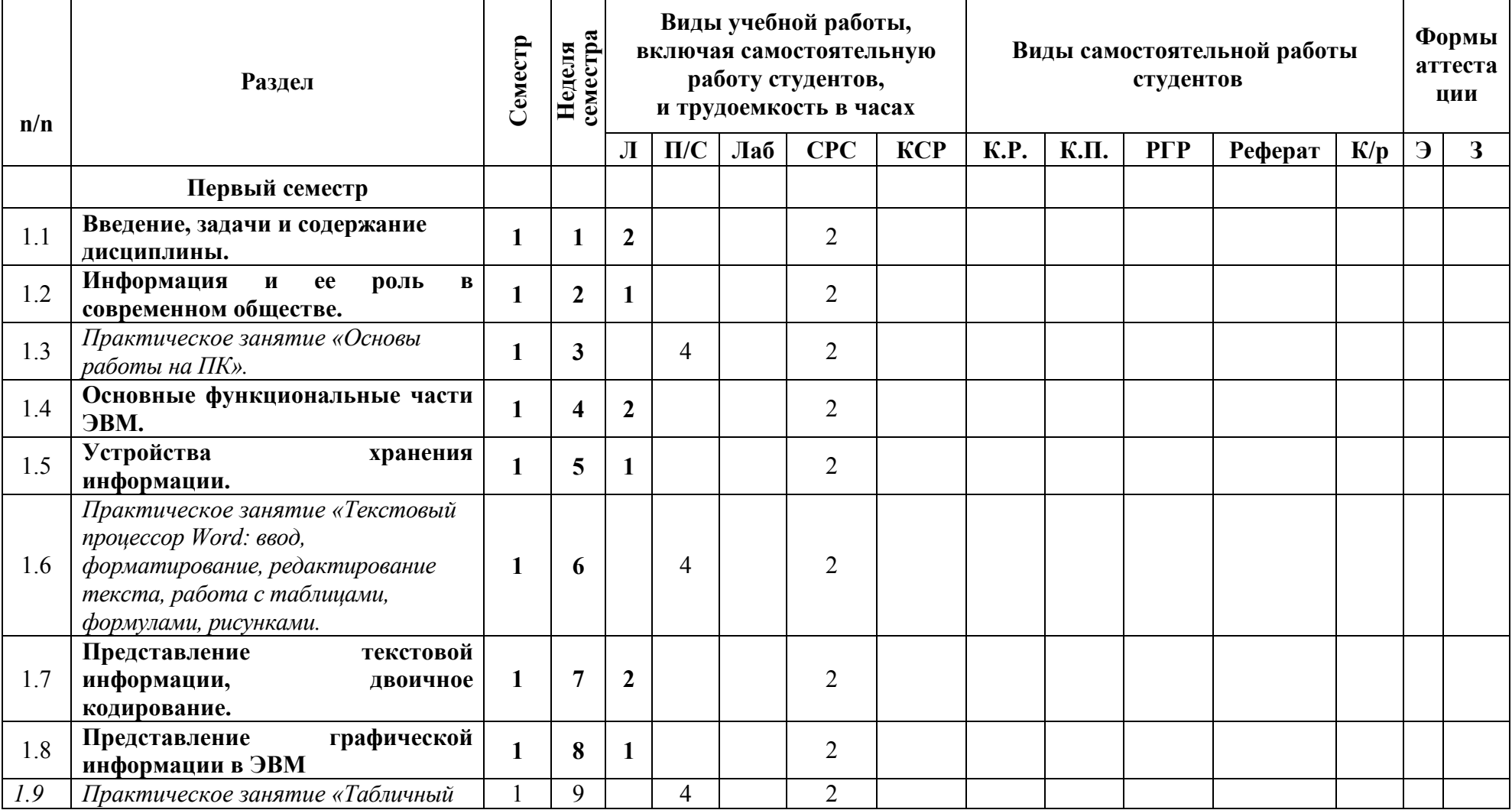

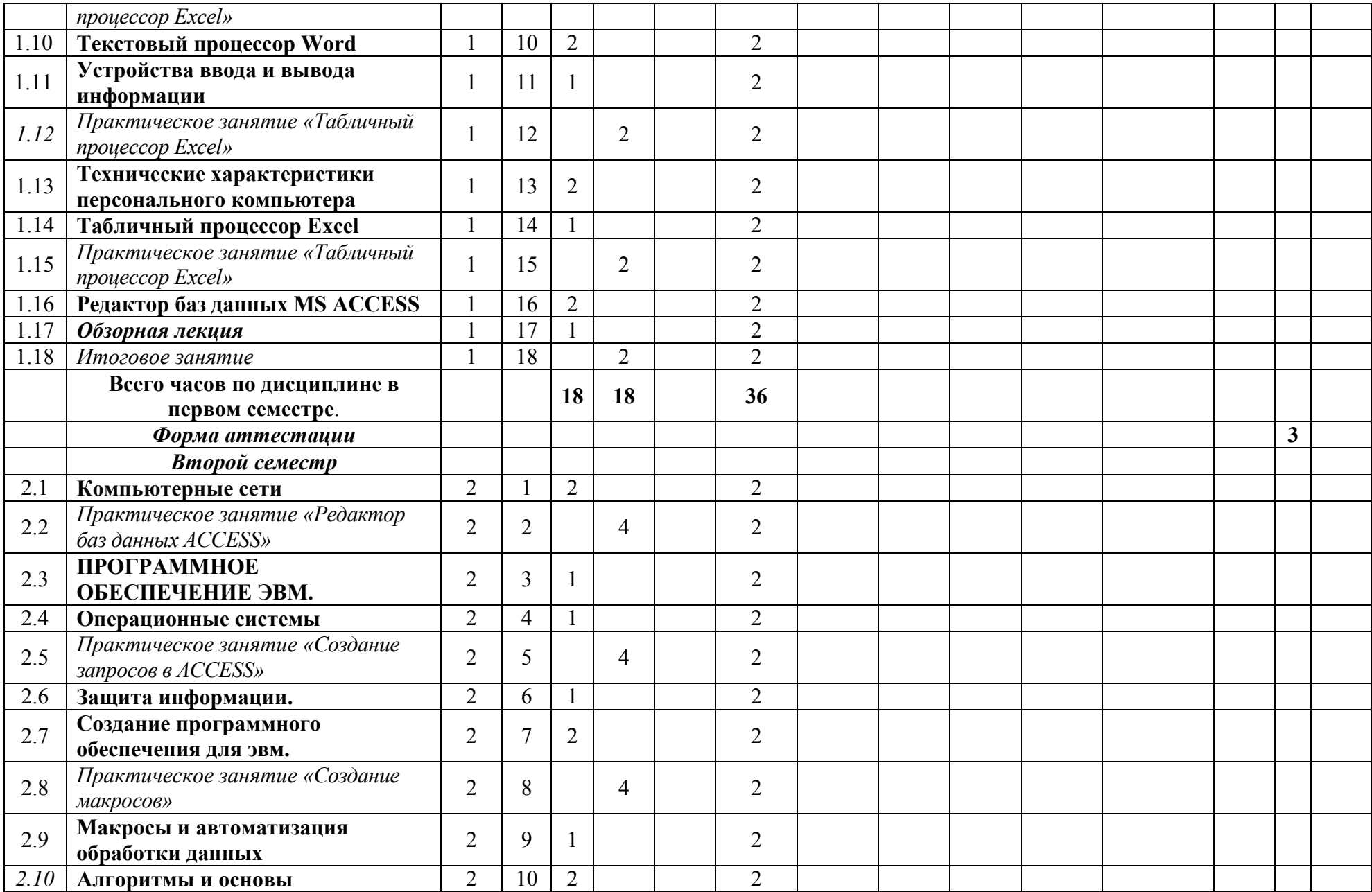

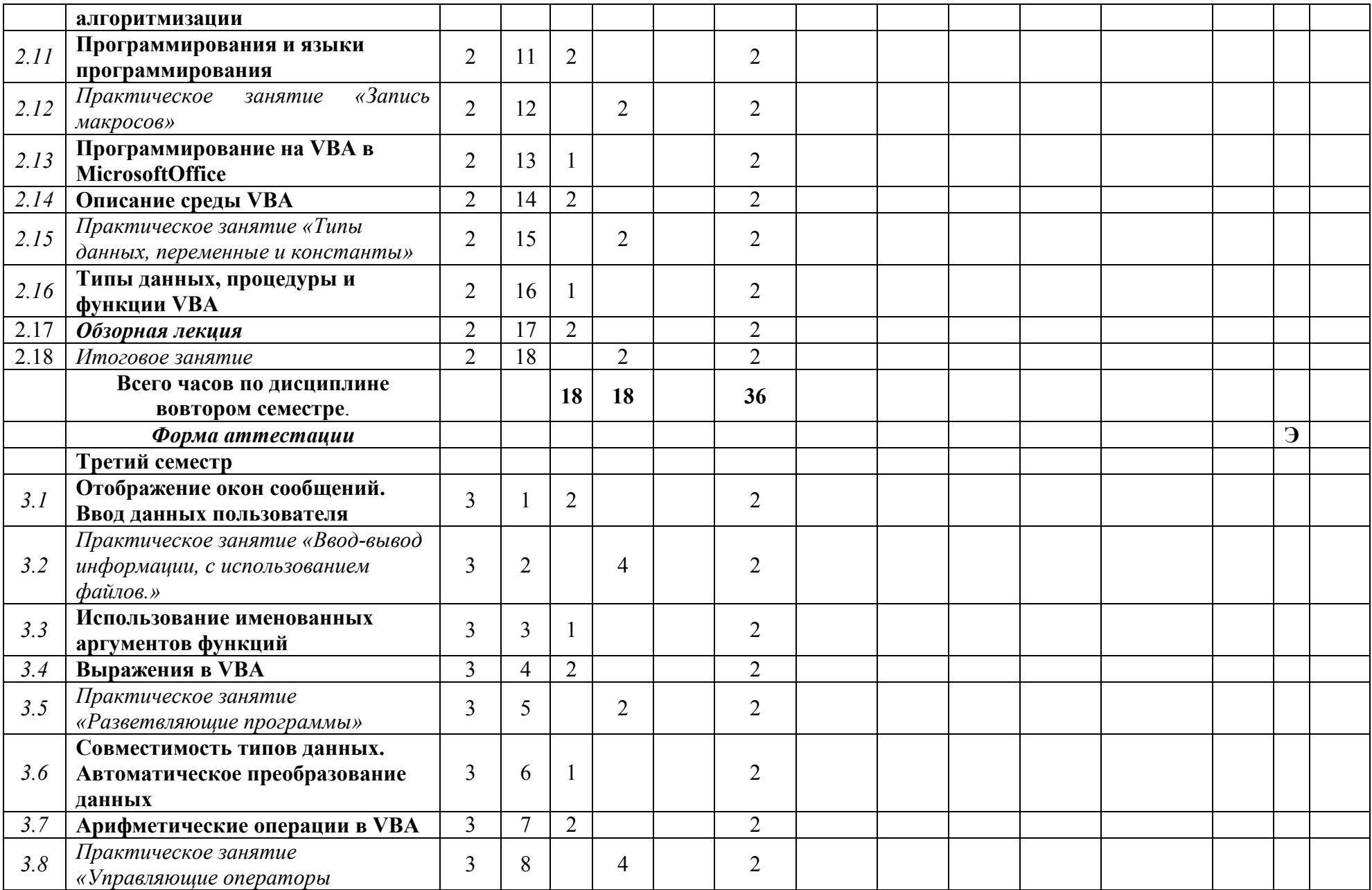

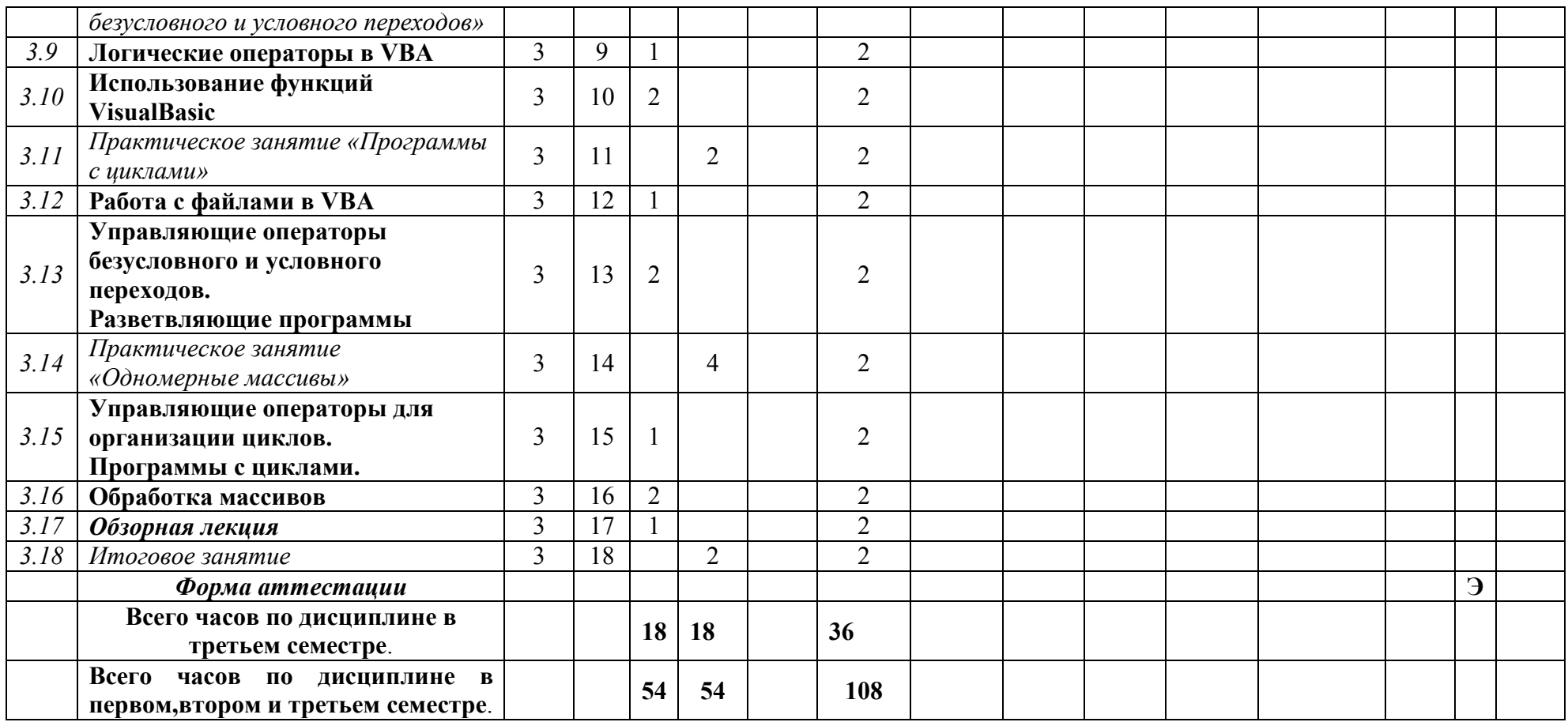

*Приложение 2 к рабочей программе* МИНИСТЕРСТВО НАУКИ И ВЫСШЕГО ОБРАЗОВАНИЯ РОССИЙСКОЙ ФЕДЕРАЦИИ

#### ФЕДЕРАЛЬНОЕ ГОСУДАРСТВЕННОЕ БЮДЖЕТНОЕ ОБРАЗОВАТЕЛЬНОЕ УЧРЕЖДЕНИЕ ВЫСШЕГО ОБРАЗОВАНИЯ **«МОСКОВСКИЙ ПОЛИТЕХНИЧЕСКИЙ УНИВЕРСИТЕТ» (МОСКОВСКИЙ ПОЛИТЕХ)**

Направление подготовки:

**15.05.01 "Проектирование технологических машин и комплексов"**  Профиль: "Проектирование технологических комплексов в машиностроении"

> *Форма обучения:очная Вид профессиональной деятельности: (В соответствии с ФГОС ВО)*

> > *Кафедра: Информационные системы и технологии*

# *ФОНД ОЦЕНОЧНЫХ СРЕДСТВ*

# *ПО ДИСЦИПЛИНЕ*

# *Информационные технологии*

Состав: 1. Паспорт фонда оценочных средств

2. Описание оценочных средств: Реферат, (Р)

Устный опрос собеседование, (УО)

*Составители:*

*Ст. преподаватель Сазонов Д.А.*

*Москва, 2018год*

# ПОКАЗАТЕЛЬ УРОВНЯ СФОРМИРОВАННОСТИ КОМПЕТЕНЦИЙ

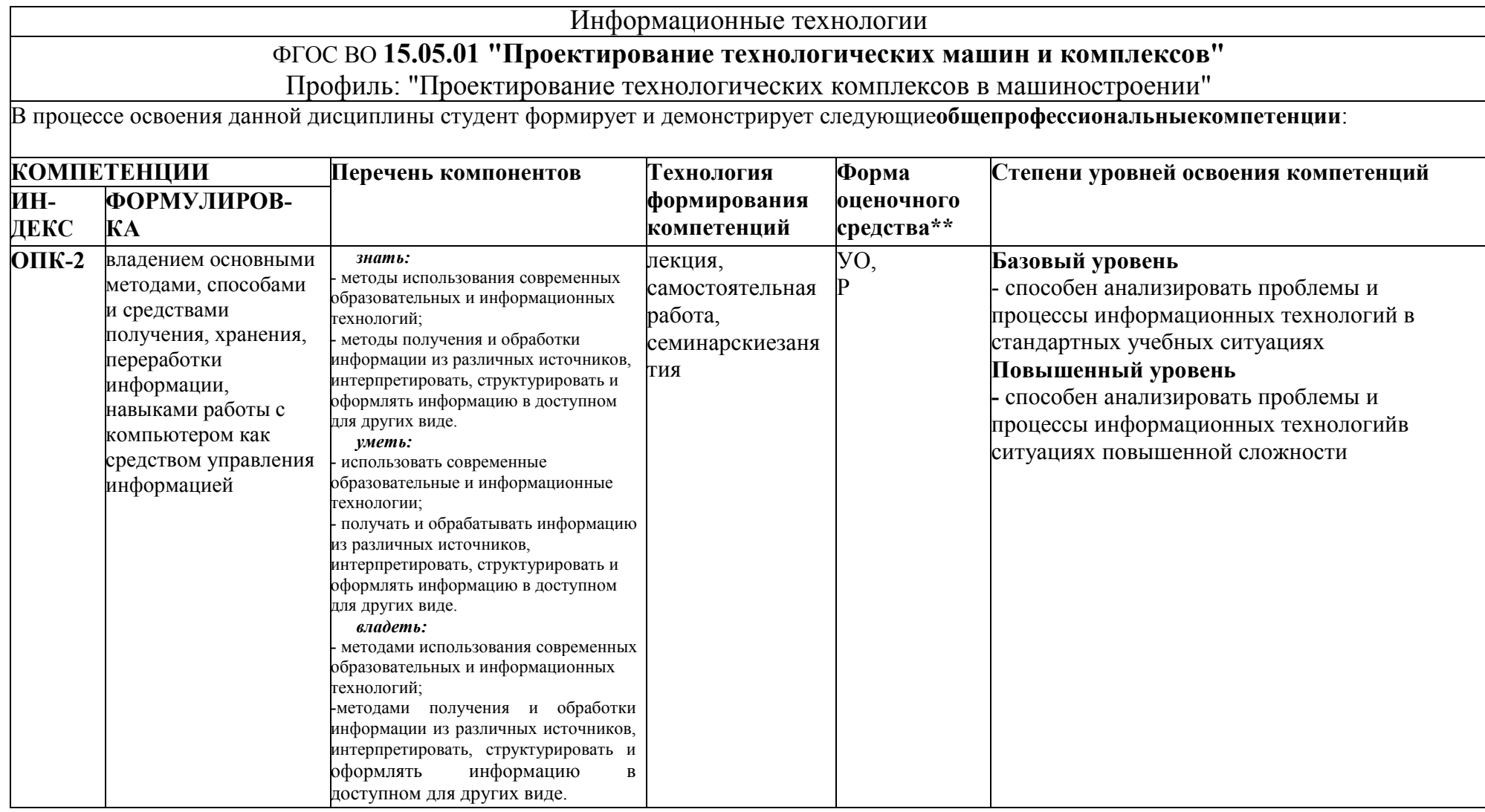

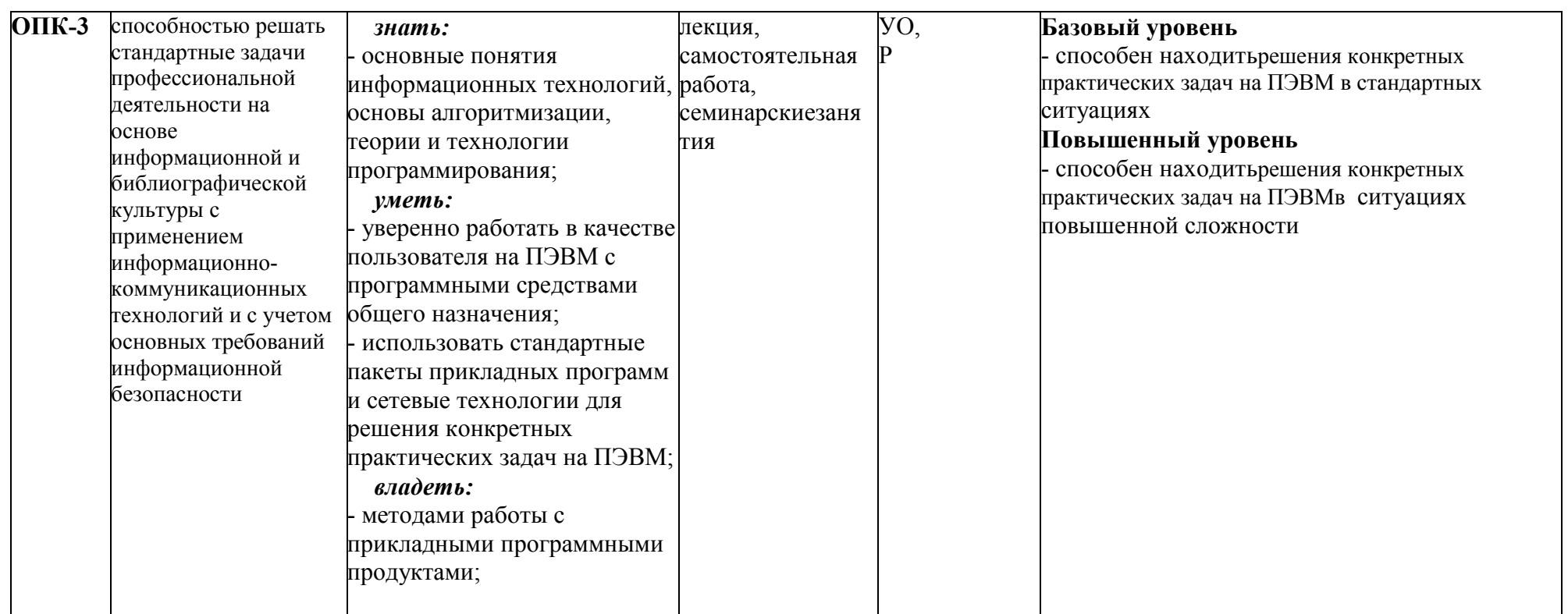

\*\*- Сокращения форм оценочных средств см. в приложении 2 к РП.

Приложение 2 к рабочей программе

Перечень оценочных средств по дисциплине «Информационные технологии»

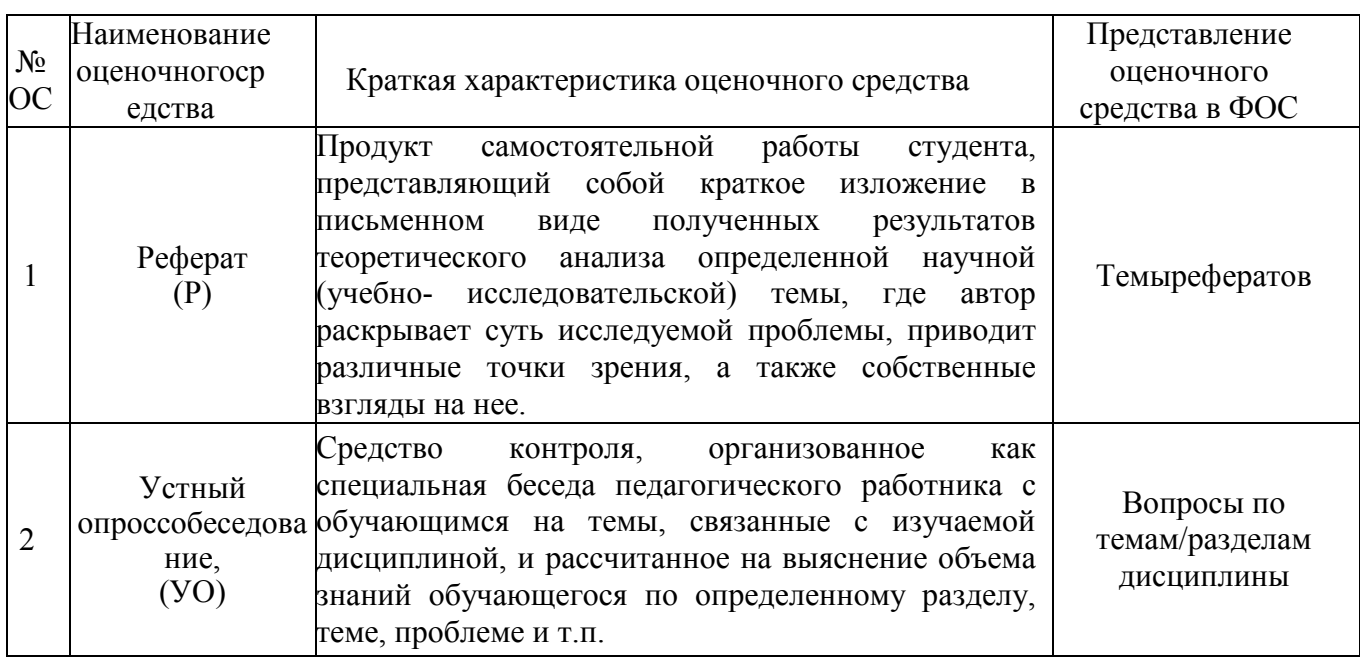

#### Требования по написанию рефератов в семестре

Объем реферата может достигать 10-15 стр.; время, отводимое на его подготовку - до 1 месяца.

Подготовка реферата подразумеваетсамостоятельное изучение студентом нескольких литературных источников (монографий, научных статей и т.д.) по определённой теме, не рассматриваемой подробно на лекции, систематизацию материала и краткое его изложение.

Цель написания реферата - привитие студенту навыков краткого и лаконичного представления собранных материалов и фактов в соответствии с требованиями, предъявляемыми к научным отчетам, обзорам и статьям.

#### Критерии оценки реферата:

оценка «зачтено» выставляется студенту, если в представленной работе (реферате) раскрыта тема, представлены различные позиции и взгляды на проблему, теоретические посылки подтверждены примерами, содержание четко структурировано, при написании работы использовался широкий круг источников, к которым в тексте работы имеются отсылки.

оценка «не зачтено» выставляется студенту, если в представленной работе (реферате) не раскрыта тема, материал излагается непоследовательно, нет четкой структуры, не представлены различные позиции и взгляды на проблему, теоретические посылки не подтверждены примерами, при написании работы использовался ограниченный круг источников, в тексте работы отсутствуют ссылки.

#### Перечень тем рефератов:

1 Файловые системы

2 Понятие предметной области

3 Понятие системы

4 Понятие модели. Структурная модель

5 Модель предметной области и модель данных

6 Структура банка данных

7 Уровни представления базы данных

8 Жизненный цикл информационной системы

9 Задачи и структура процесса проектирования

10 Инфологическое проектирование

11 Общая схема логического (концептуального) проектирования

12 Молели ланных

13 Реляционная модель данных

14 Принципы нормализации

15 Целостность сущности и ссылок

16 Манипулирование данными в реляционных моделях

17 Операции реляционной алгебры

18 Реляционное исчисление

19 Достоинства и недостатки реляционных моделей

20 Навигационные модели данных

21 Иерархическая модель

22 Сетевые структуры

23 Особенности навигационных моделей. Достоинства и недостатки

24 Назначение и функции СУБД

25 Типовая организация СУБД и упрощенная схема работы

26 Файловые и страничные системы хранения информации

27 Файловые структуры. Классификация методов доступа

28 Лостоинства и нелостатки основных метолов лоступа

29 Бесфайловая организация внешней памяти

30 Особенности реляционных СУБД

#### Вопросы для проведения текущего контроля и промежуточной аттестации

1 семестр

- 1. Информатика, информация
- 2. Свойства информации
- 3. Меры и единицы количества и объема информации
- 4. Кодирование данных в ЭВМ (числовые и текстовые данные).
- 5. Кодирование данных в ЭВМ (графические и звуковые данные).
- 6. Позиционные системы счисления
- 7. Основные понятия алгебры логики
- 8. Логические основы ЭВМ
- 9. История развития ЭВМ
- 10. Основные виды архитектуры ЭВМ. Принципы работы вычислительной системы
- 11. Состав и назначение основных элементов персонального компьютера, их характеристики.
- 12. Центральный процессор. Системные шины. Слоты расширения
- 13. Запоминающие устройства: классификация, принцип работы, основные характеристики
- 14. Устройства ввода-вывода данных, их разновидности и основные характеристики
- 15. Классификация программного обеспечения.
- 16. Операционные системы
- 17. Файловая структура ОС. Операции с файлами
- 18. Технологии обработки текстовой информации. Форматирование данных.
- 19. Технологии обработки текстовой информации. Работа с таблицами, формулами.
- 20. Технологии обработки графической информации.
- 21. Электронные таблицы. Основные понятия.
- 22. Электронные таблицы. Формулы и функции
- 23. Электронные таблицы. Диаграммы
- 24. Средства электронных презентаций

#### 2 семестр

- 1. Сети и системы связи: Стек сетевых протоколов. Организация обмена данными на базе ТСР/ІР.
- 2. Сети и системы связи: URI и URL. Служба DNS. Алресация в Internet. Принципы работы веб-серверов.
- 3. Создание базы данных в Excel определение БД, ввод информации с помощью формы.
- 4. Созлание таблицы в MS Access
- 5. Созлание форм в MS Access
- 6. Конструктор таблиц, типы данных в MS Access
- 7. Моделирование информационных систем: Проектирование структуры данных на базе IDEF1x.
- 8. Базы данных: SQL-запросы на модификацию данных в таблице (DELETE, INSERT, UPDATE).
- 9. Базы данных: Организация групповых SOL-запросов на извлечение данных. Реализация связывания таблиц. Методы отбора записей на разных стадиях выполнения группового запроса
- 10. Базы данных: Групповые и итоговые запросы. SQL-предикаты в групповых запросах. Статистические функции в итоговых и групповых запросах
- 11. Создание и редактирование макросов
- 12. Структурные диаграммы (блок-схемы).
- 13. Типы данных, их характеристики
- 14. Константы и переменные
- 15. Арифметические (числовые) выражения
- 16. Логические и символьные выражения
- 17. Встроенные функции
- 18. Операторы присваивания
- 3 семестр
	- 1. Функции ввода-вывода для передачи данных InputBox, MsgBox.
	- 2. Операторы доступа к файлам Open, Close последовательного, произвольного и двоичного доступов
	- 3. Операторы ввода-вывода данных при работе с файлами различных типов доступа (Input, Print, Get, Put).
	- 4. Функция Format для редактирования данных
- 5. Символы заполнители для создания образа редактирования функции Format
- 6. Структурный оператор условного перехода, его разновидности. Функция IIf.
- 7. Оператор условного перехода множественного выбора SelectCase
- 8. Операторы цикла с параметром For ... Next
- 9. Операторы цикла ForEach... Next
- 10. Операторы цикла DoWhile.
- 11. Массивы данных. Описание статических и динамических массивов
- 12. Процедуры на VBA, их типы и особенности.
- 13. ООП Макрорекодер создание и редактирование макросов (объекты, методы, свойства)
- 14. ООП формы пользователя с элементами управления (объекты, методы, свойства)
- 15. ООП процедура построения графиков (объекты, методы, свойства)
- 16. Понятие алгоритма и его свойства. Блок-схема алгоритма
- 17. Основные алгоритмические конструкции. Базовые алгоритмы
- 18. Линейные алгоритмы, вычисления функции
- 19. Разветвляющиеся алгоритмы: вычисления функции, определения положения точки
- 20. Циклические алгоритмы: вычисления функций одной и двух переменных
- 21. Алгоритмы обработки массивов чисел
- 22. Создание приложений с пользовательской формой и элементами управления.

#### Перечень экзаменационных вопросов

- 1. Информационное общество основные признаки.
- 2. Деловая корреспонденция в текстовом редакторе- (заявление, резюме, письма
- запрос, предложение, напоминание).
- 3. Категории функций в Excel математические, текстовые, логические и др..
- 4. Основные объекты базы данных таблицы, запросы, формы, отчеты.
- 5. Запрос параметрический.
- 6. Виды и свойства информации.
- 7. Windows многооконная система.
- 8. Формат данных в Excel.
- 9. Форма и отчет в базе данных.
- 10. Документы деловой корреспонденции.
- 11. Создание заголовков в документе MSWord.
- 12. Текстовый редактор MicrosoftWord возможности, окно, панели инструментов.

13. Создание базы данных в Excel – определение БД, ввод информации с помощью формы.

- 14. Создание таблицы в MS Access с помощью конструктора.
- 15. Антивирусные программы.
- 16. Необходимость в компьютере в трудовой деятельности.
- 17. Сортировка и фильтрация данных в Excel определение сортировки и фильтрации.
- 18. Служебные программы Windows.
- 19. Виды и свойства информации.
- 20. Редактирование документов в MS Word основные команды меню Правка.
- 21. Предметная область информатики как науки.
- 22. Аппарат формул и функций в Excel.
- 23. Создание форм в MS Access с помощью Мастера форм.
- 24. Редактирование информации в Excel.

25. Слияние в текстовом редакторе Word – (дать определение действию Слияние).

- 26. Особенности информационного общества.
- 27. Основные команды меню Данные в Excel.
- 28. Возможности программы PowerPoint.
- 29. Таблицы в Word.
- 30. Абсолютные и относительные адреса ячеек в Excel.
- 31. Краткая история развития информатики.
- 32. Редактирование документа в Word.
- 33. Создание книги в Excel, работа с листами книги.
- 34. Конструктор таблиц, типы данных в MS Access.
- 35. Терминология Access.
- 36. Виды и свойства информации.
- 37. Работа с объектами в текстовом редакторе. Создание визитки.
- 38. Меню Формат в Excel.
- 39. Импортирование данных из одной программы в другую.
- 40. Состав основного меню Excel, структура и назначение каждой команды.
- 41. Свойства информации: Полнота, Адекватность и Эргономичность.
- 42. Создание запроса, виды запросов в Access.
- 43. Виды и назначение графиков в MSExcel.
- 44. Диаграммы их виды в Excel.
- 45. Работа с объектами в Word.
- 46. Команды меню Формат в Word.
- 47. Формулы и функции в Excel. Лист «Заказы».
- 48. Буфер обмена.
- 49. Обращение к встроенным функциям в Excel посредством Мастера функции.
- 50. База данных и основные объекты БД.
- 51. Свойства информации: Релевантность, Доступность и Адекватность.
- 52. Интерфейс электронной таблицы. Лист «Товары».
- 53. Устройство ПК.
- 54. Виды запросов, проектирование запроса в MS Access.
- 55. Работа с таблицами вWord.
- 56. Печатающие устройства ПК.
- 57. Формулы и функции в Excel.
- 58. Редактирование документов в Word с помощью мыши и комбинации клавиш.